МИНИСТЕРСТВО ОБЩЕГО И ПРОФЕССИОНАЛЬНОГО ОБРАЗОВАНИЯ РОСТОВСКОЙ ОБЛАСТИ ГОСУДАРСТВЕННОЕ БЮДЖЕТНОЕ ПРОФЕССИОНАЛЬНОЕ ОБРАЗОВАТЕЛЬНОЕ УЧРЕЖДЕНИЕ РОСТОВСКОЙ ОБЛАСТИ «РОСТОВСКИЙ-НА-ДОНУ КОЛЛЕДЖ РАДИОЭЛЕКТРОНИКИ, ИНФОРМАЦИОННЫХ И ПРОМЫШЛЕННЫХ ТЕХНОЛОГИЙ» (ГБПОУ РО «РКРИПТ»)

## РАБОЧАЯ ПРОГРАММА ПРОФЕССИОНАЛЬНОГО МОДУЛЯ

## ПМ.11 РАЗРАБОТКА, АДМИНИСТРИРОВАНИЕ И ЗАЩИТА БАЗ ДАННЫХ

#### Специальность:

09.02.07 Информационные системы и программирование

### Квалификация выпускника:

программист

Форма обучения: очная

Ростов-на-Дону 2023

СОГЛАСОВАНО Директор ООО «Контур» Н.А. Шиманова auperca 2023 r.

Начальник методического отдела Н.В. Вострякова  $\leftarrow$  $36$ » aufreces  $2023$   $\text{r}$ .

Л.Г. Макеева

Начальник учебно-

производственного отдела

«26» auperes 2023 г.

**УТВЕРЖДАЮ** Заместитель директора по учебно-методической работе ОБудеестр С.А. Будасова « 26» aupleur 2023 г.

ОДОБРЕНО Цикловыми комиссиями программирования компьютерных систем  $\Pi$ p. N<u>o</u> <u>8</u> or «<u>26»</u> *au peu e* 2023 r.

Председатель ЦК

И.А. Гунько

Рабочая программа профессионального модуля ПМ.11 Разработка, администрирование и защита баз данных разработана в соответствии с Федеральным государственным образовательным стандартом среднего профессионального образования по специальности 09.02.07 Информационные системы и программирование, утвержденным Приказом Министерства образования и науки Российской Федерации от «09» декабря 2016 г. №1547 (зарегистрирован Министерством юстиции Российской Федерации «26» декабря 2016 г., регистрационный №44936), с учетом требований профессионального стандарта 06.001 Программист, утвержденного приказом Министерства труда и социальной защиты РФ от «20» июля 2022 г. № 424н.

Разработчик(и):

Кучкова Е.И.- преподаватель первой квалификационной категории ГБПОУ РО «РКРИПТ»

Репензенты:

Кульбацкой Л.В. - преподаватель высшей квалификационной категории ГБПОУ РО «РКРИПТ»

Шиманова Н.А. - директор ООО «Контур»

# **СОДЕРЖАНИЕ**

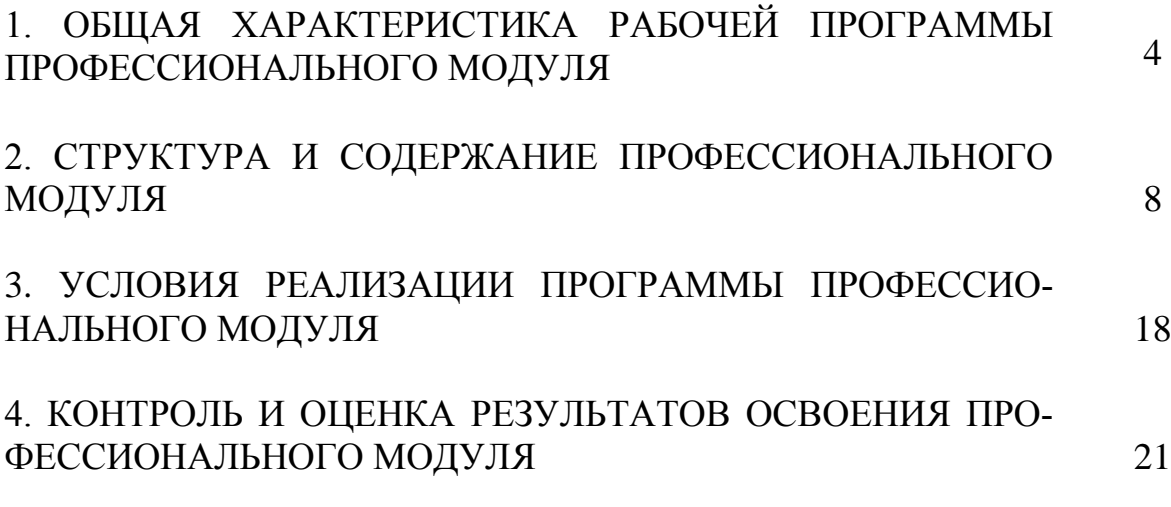

## **1. ОБЩАЯ ХАРАКТЕРИСТИКА РАБОЧЕЙ ПРОГРАММЫ ПРОФЕССИОНАЛЬНОГОМОДУЛЯ ПМ.11. РАЗРАБОТКА, АДМИНИСТРИРОВАНИЕ И ЗАЩИТА БАЗ ДАННЫХ**

**1.1. Цель и планируемые результаты освоения профессионального модуля:**

В результате изучения профессионального модуля студент должен освоить основной вид деятельности **ВД 11 Разработка, администрирование и защита баз данных** и соответствующие ему общие и профессиональные компетенции (ОК, ПК):

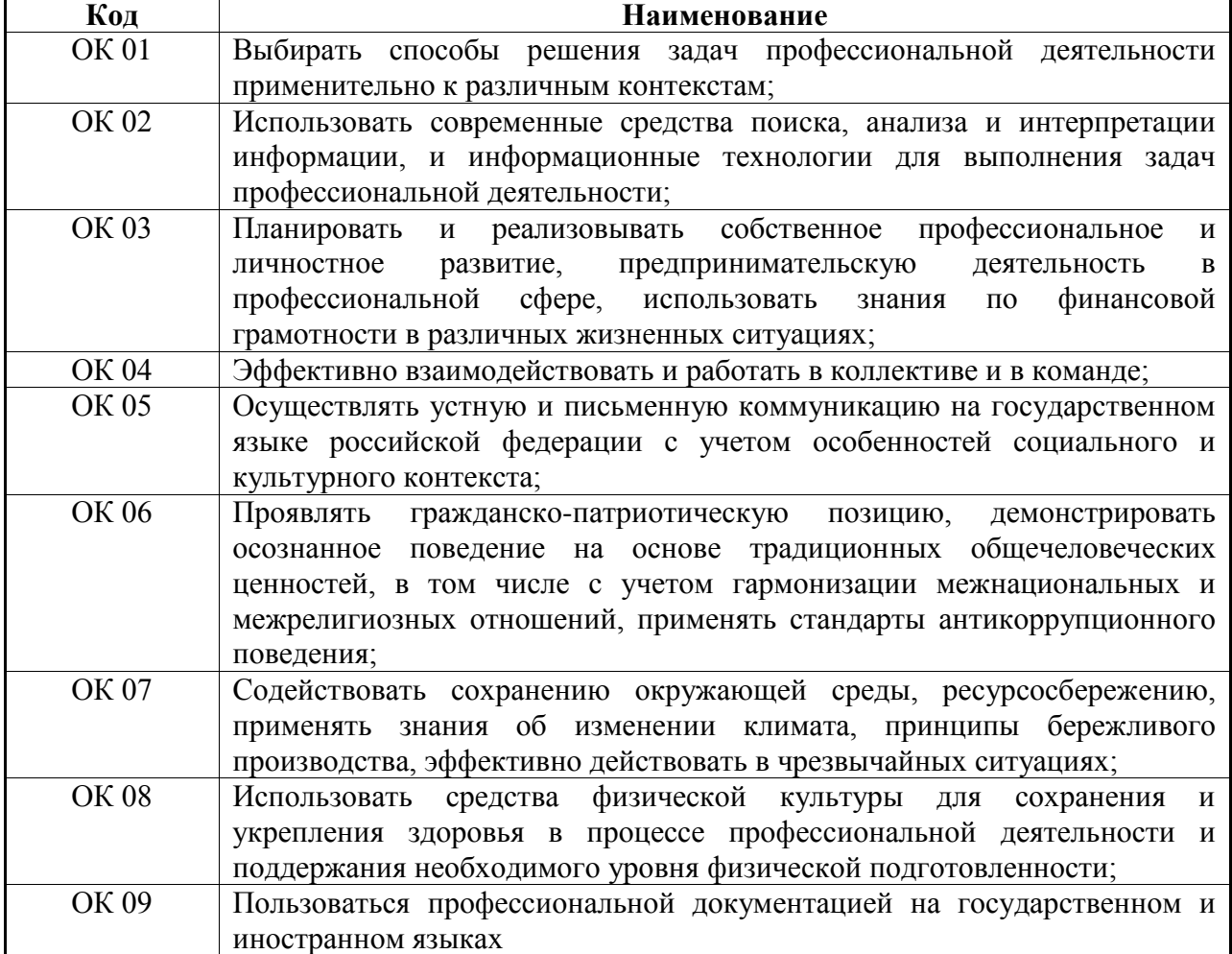

#### 1.1.1. Перечень общих компетенций:

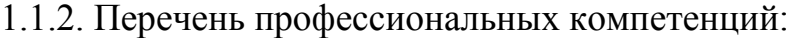

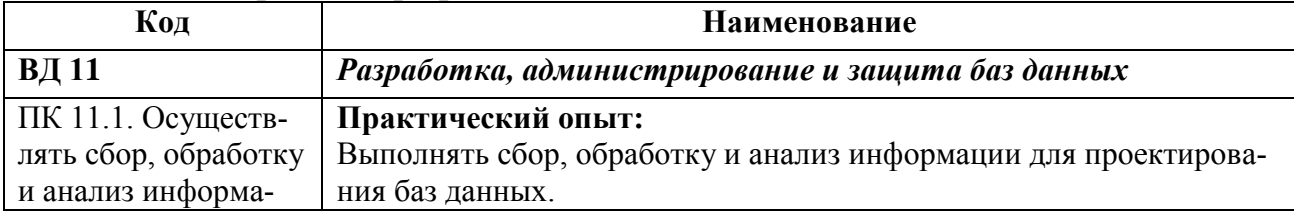

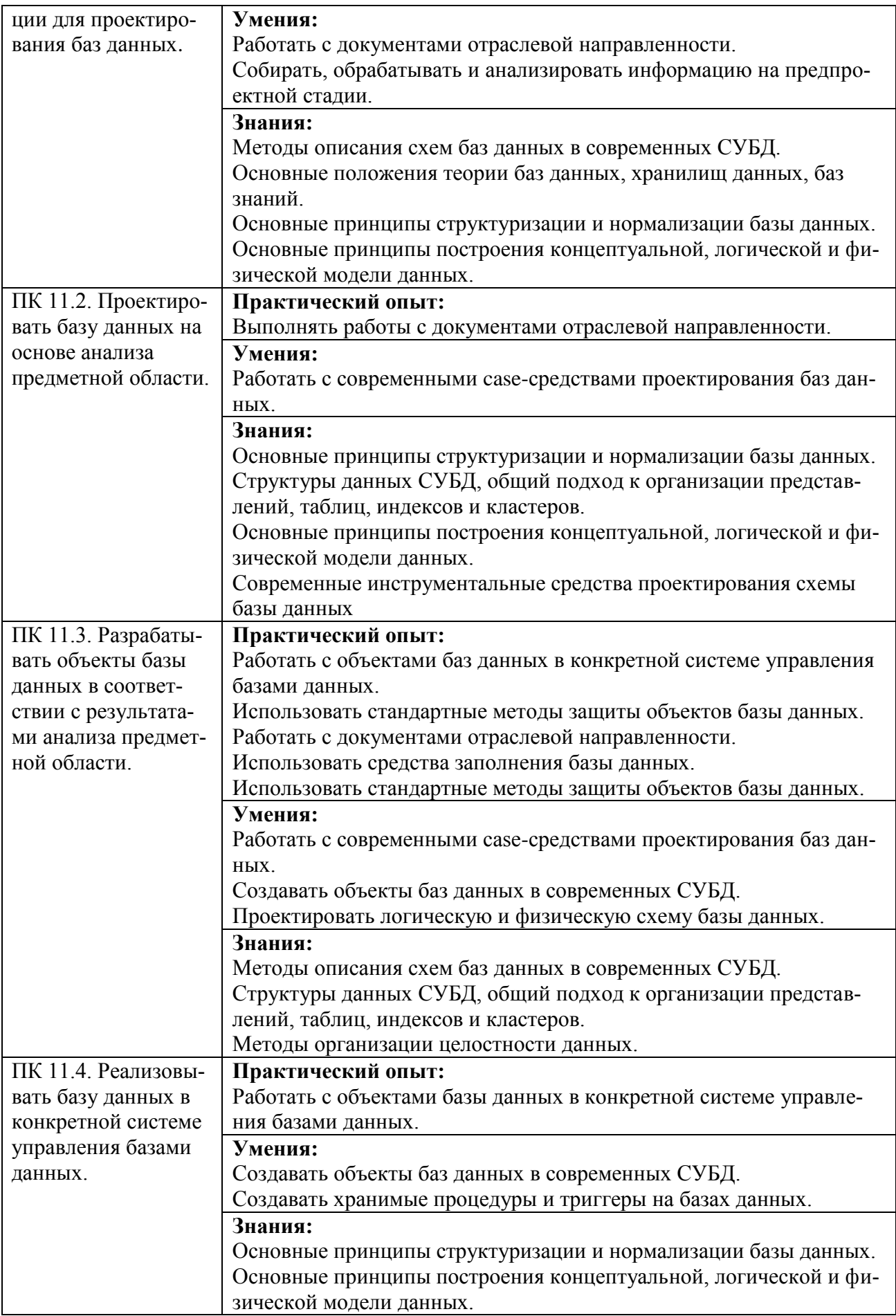

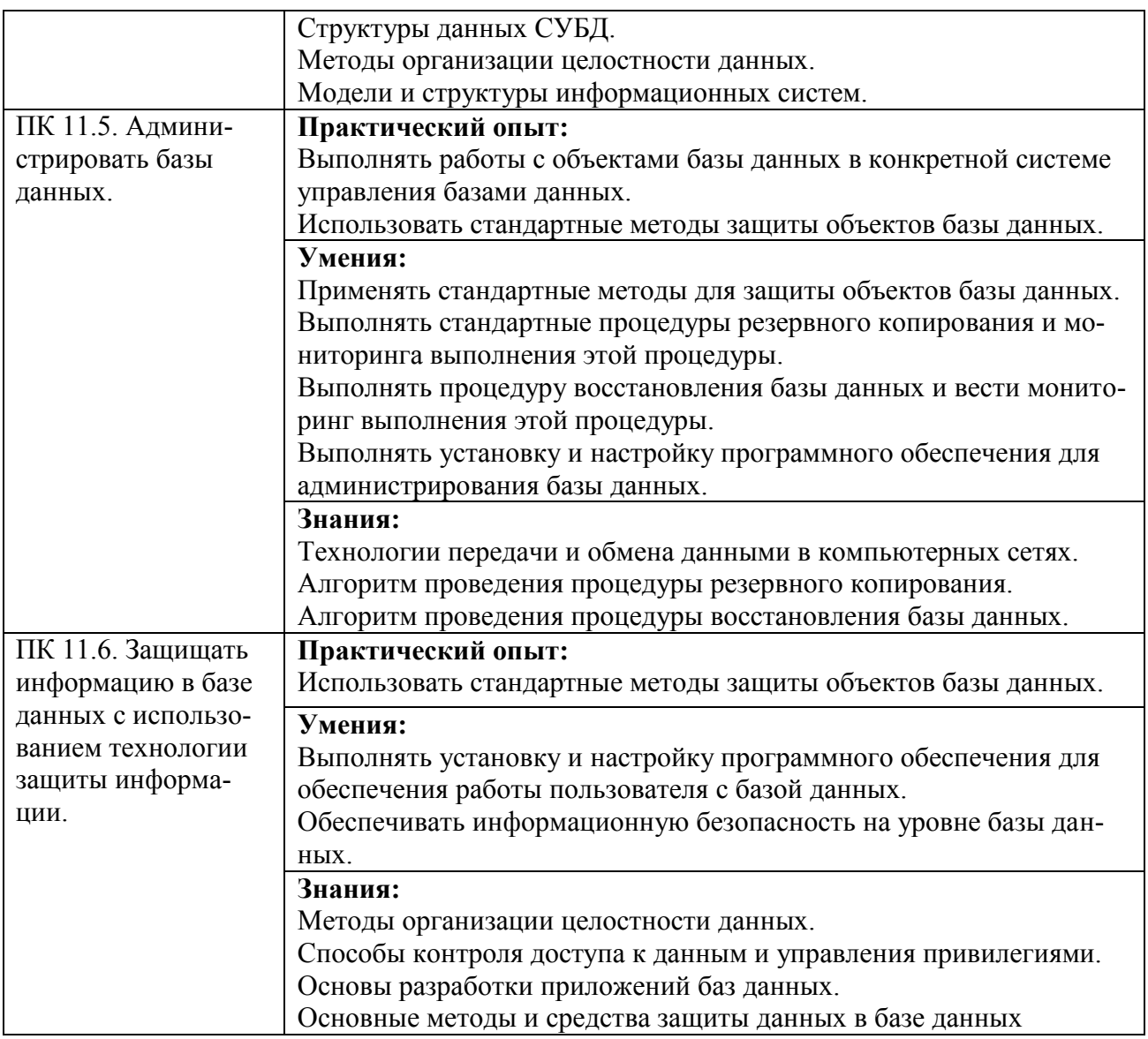

# 1.1.3. Перечень личностных результатов:

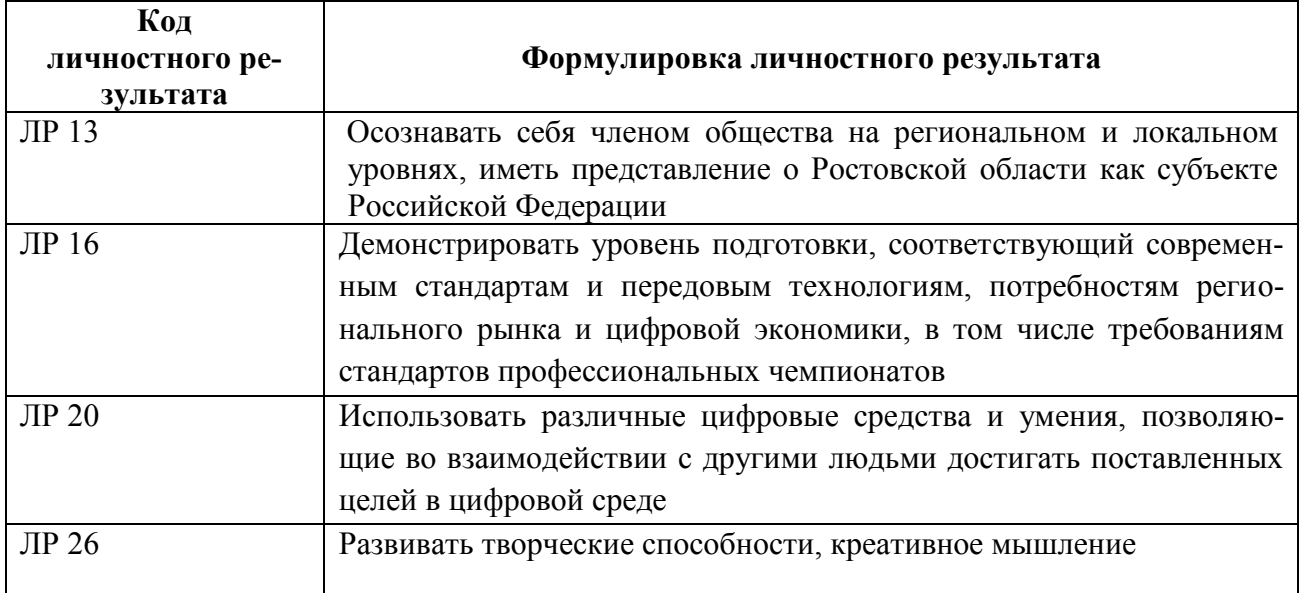

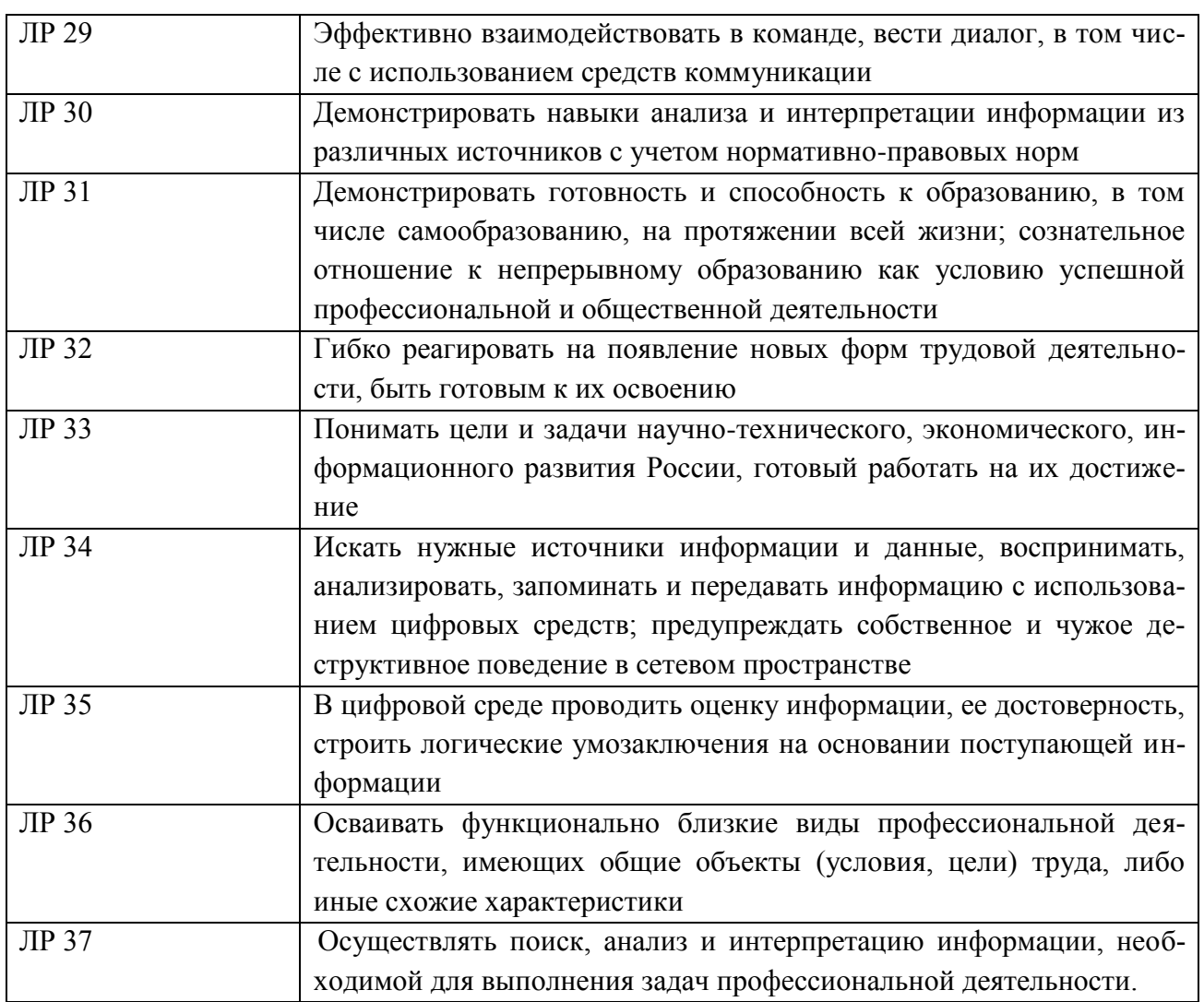

## **1.2. Количество часов, отводимое на освоение профессионального модуля**

Всего: 392 час.

в том числе в форме практической подготовки: 392 час. из них на освоение МДК: 158час.; в том числе на самостоятельную работу: 4 час.; на практики, в том числе на учебную: 72 час.; на производственную: 144 час.; курсовая работа (проект): 30 час. экзамен по модулю: 12 час.

## **1.3. Использование часов вариативной части ППССЗ**

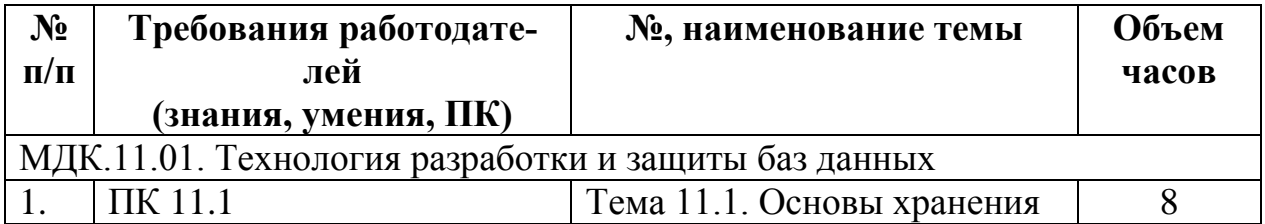

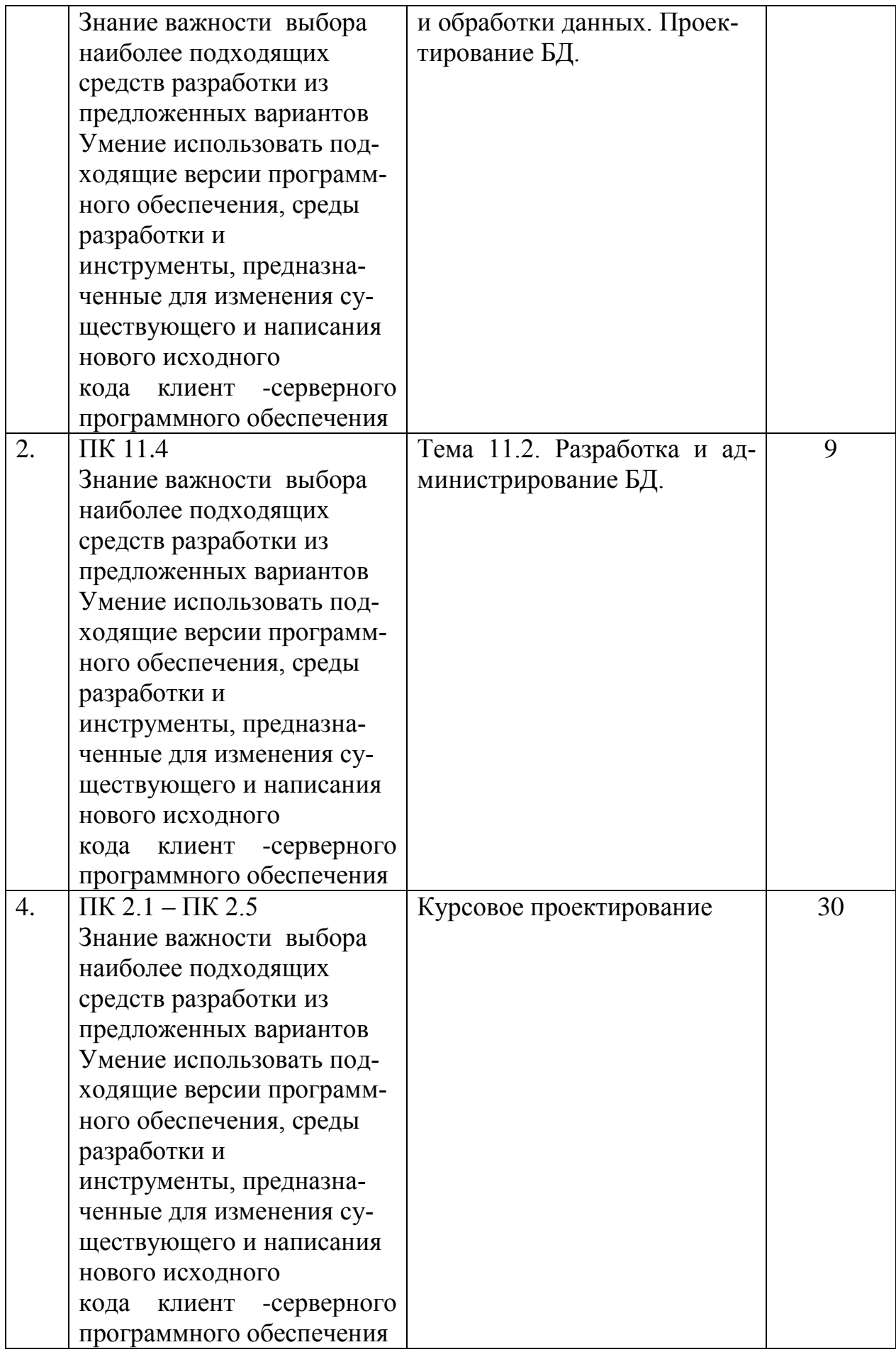

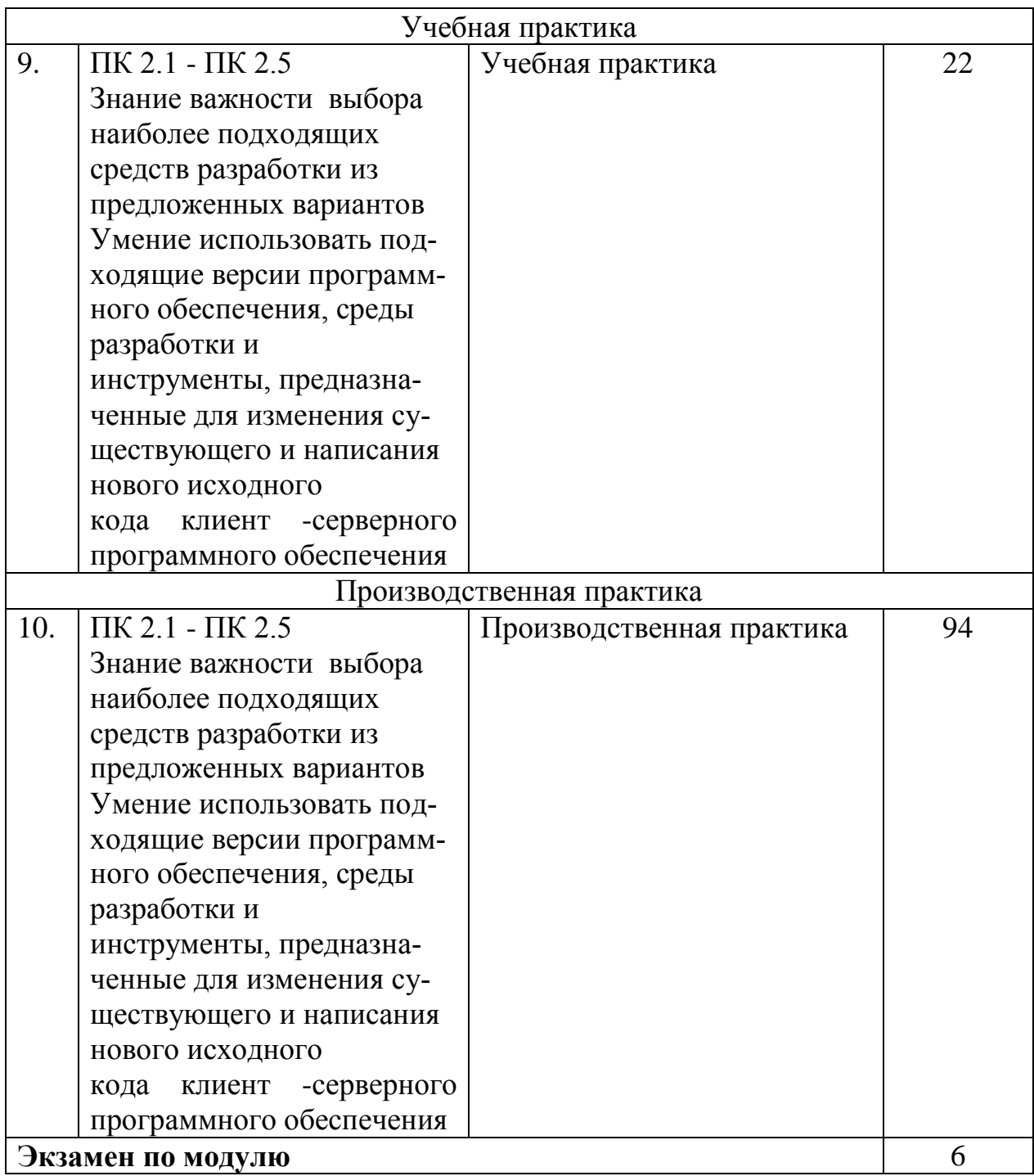

## **1.4 Практическая подготовка при реализации ПМ (МДК)**

Практическая подготовка - форма организации образовательной деятельности при освоении образовательной программы в условиях выполнения обучающимися определенных видов работ, связанных с будущей профессиональной деятельностью и направленных на формирование, закрепление, развитие практических навыков и компетенций по профилю соответствующей образовательной программы

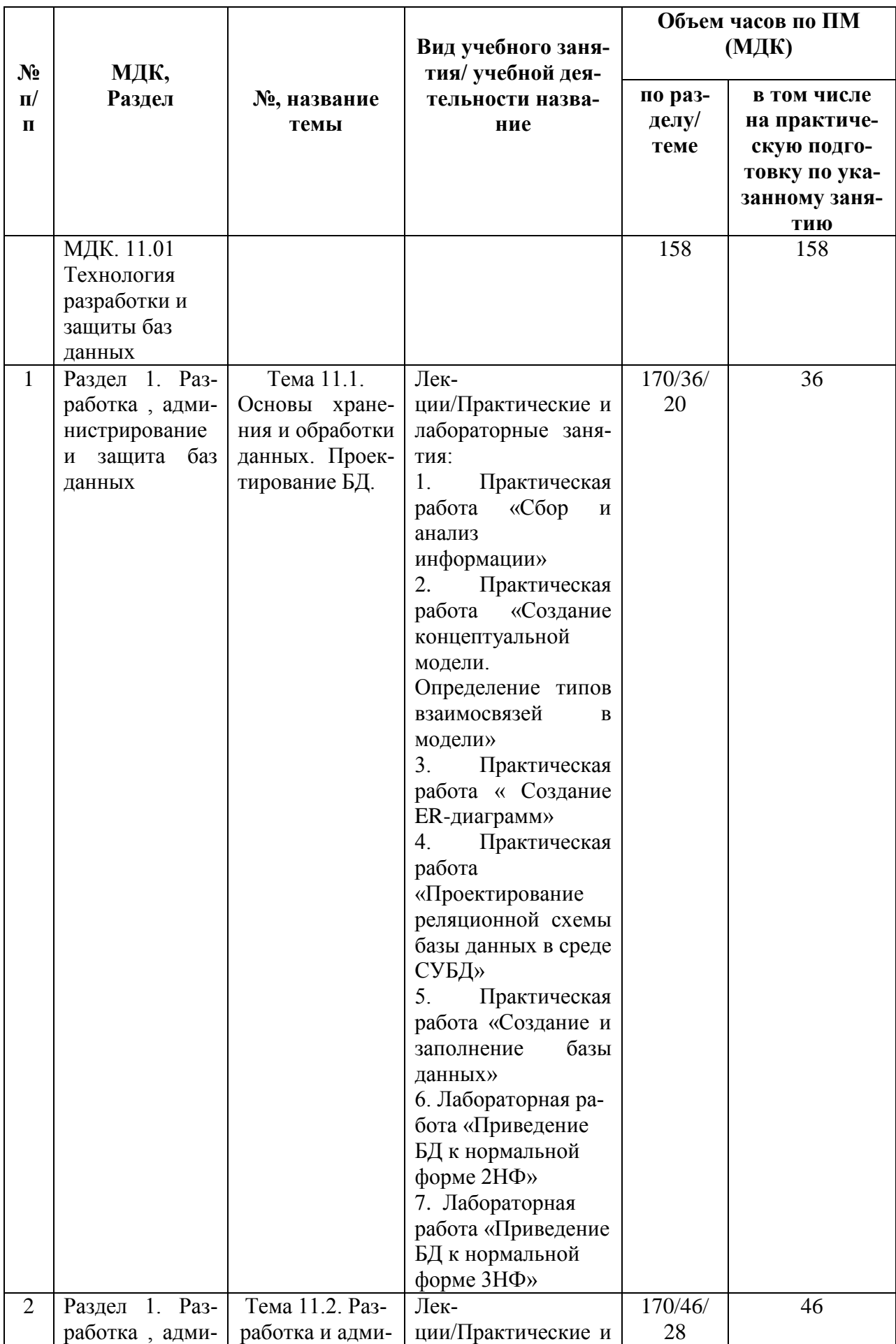

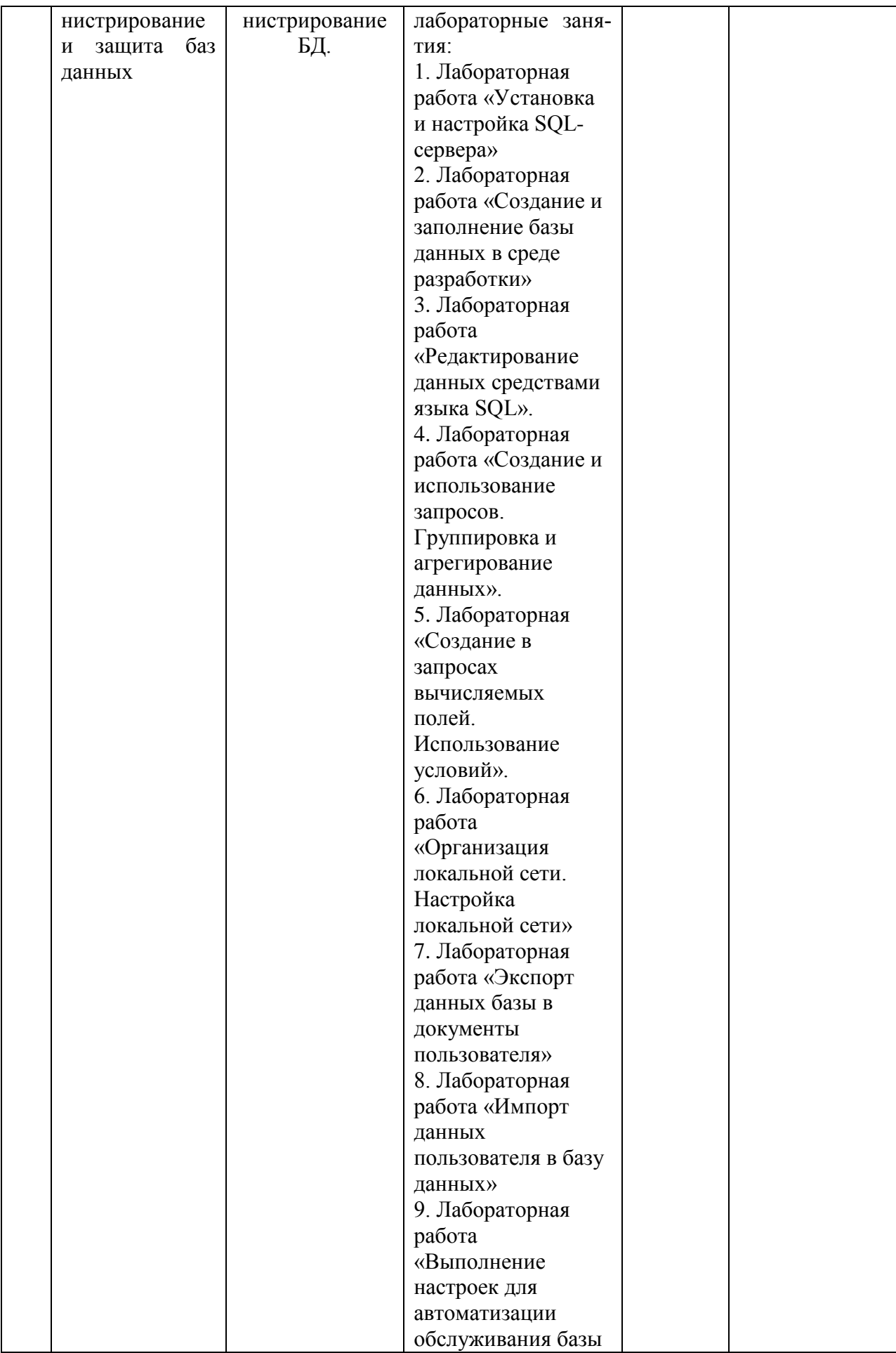

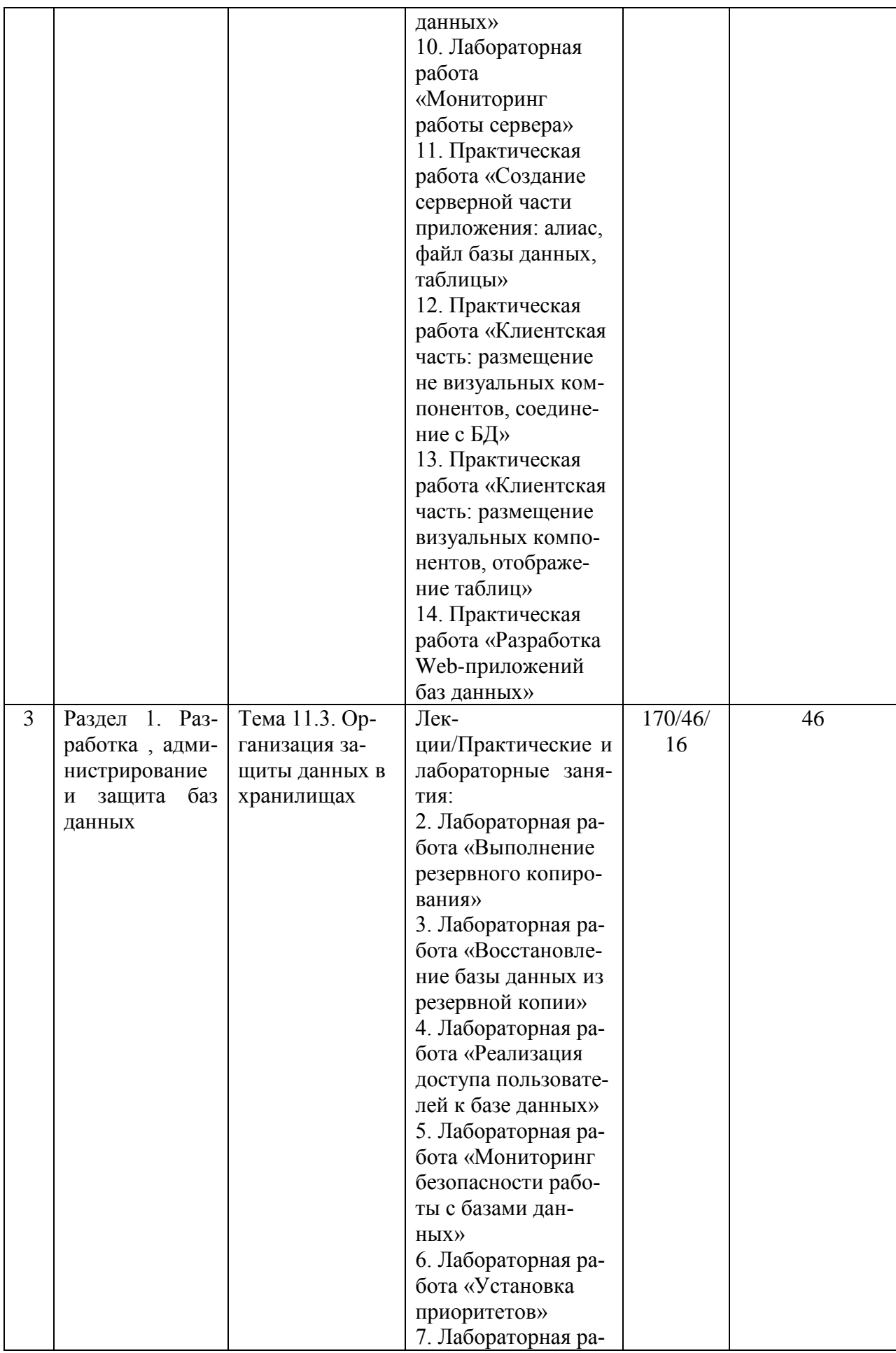

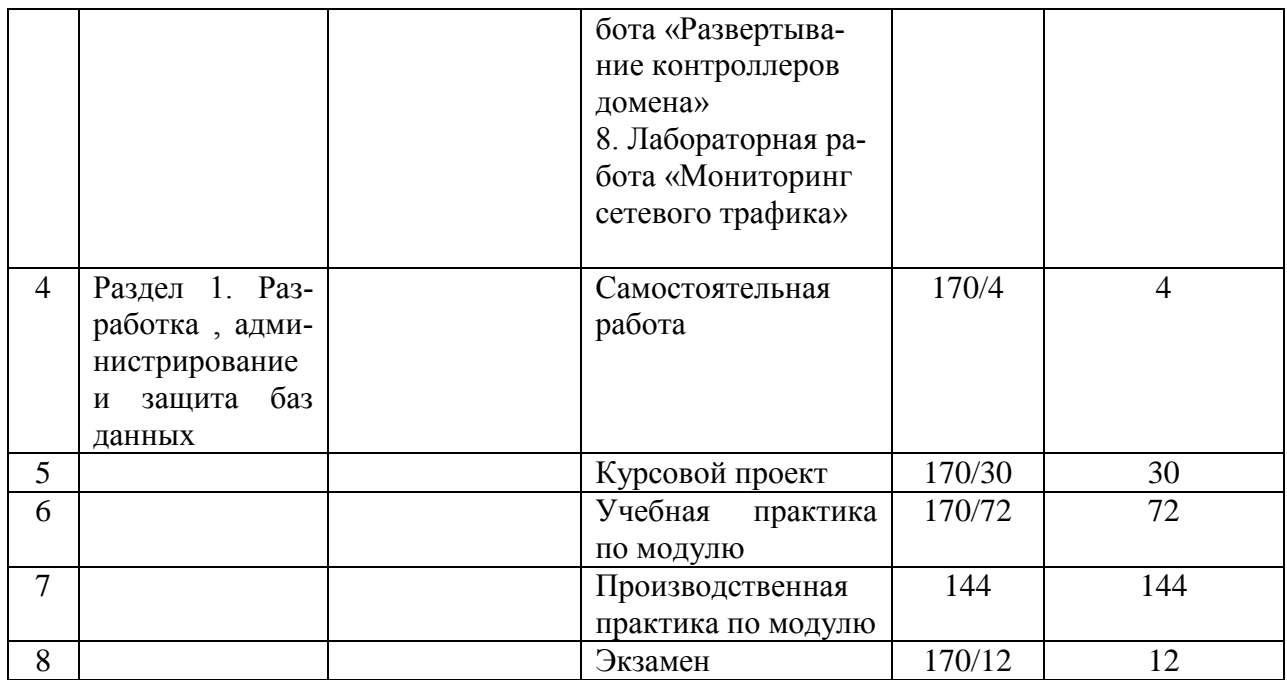

# 2. СТРУКТУРА И СОДЕРЖАНИЕ ПРОФЕССИОНАЛЬНОГО МОДУЛЯ

# 2.1. Структура профессионального модуля

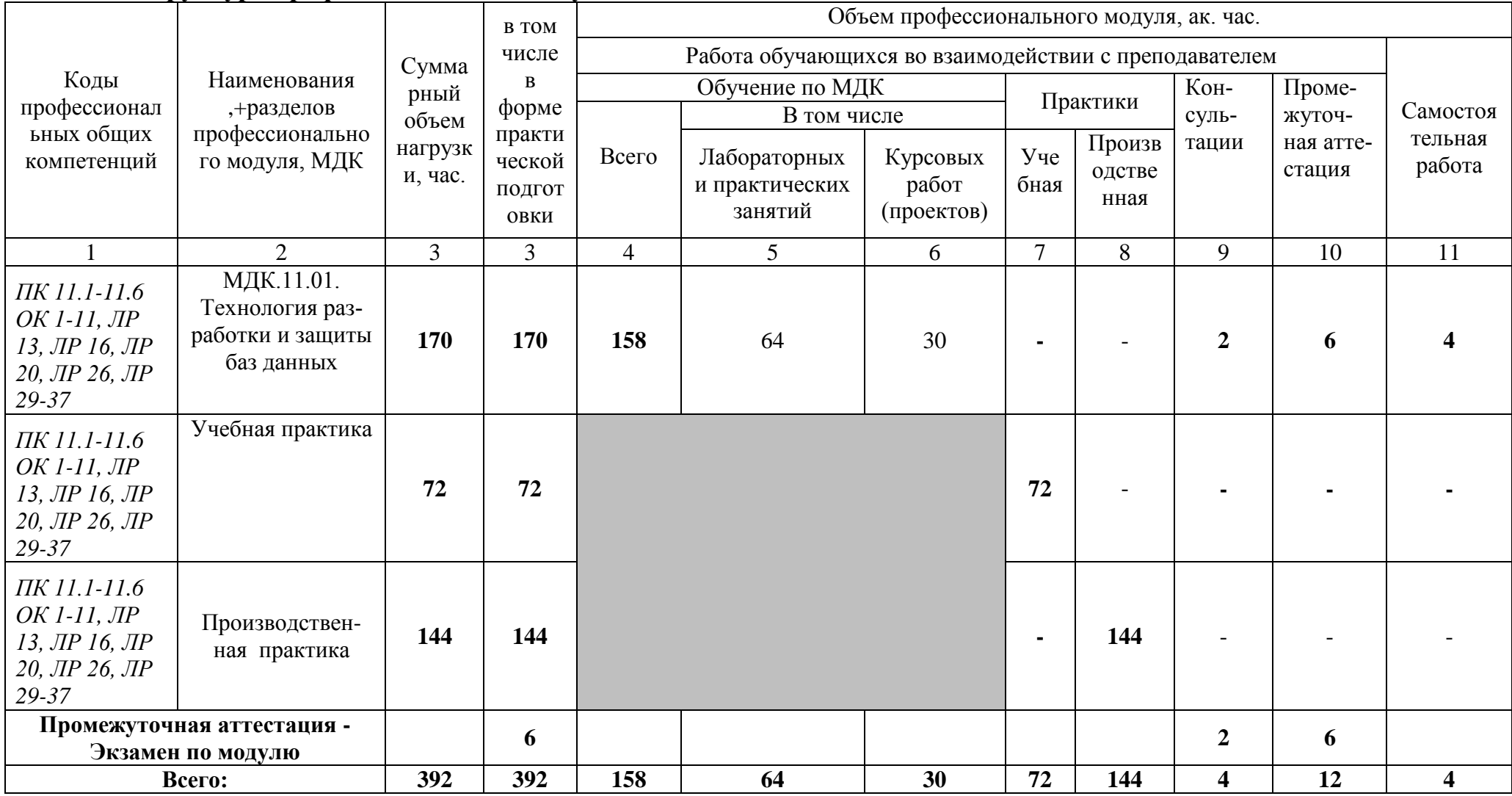

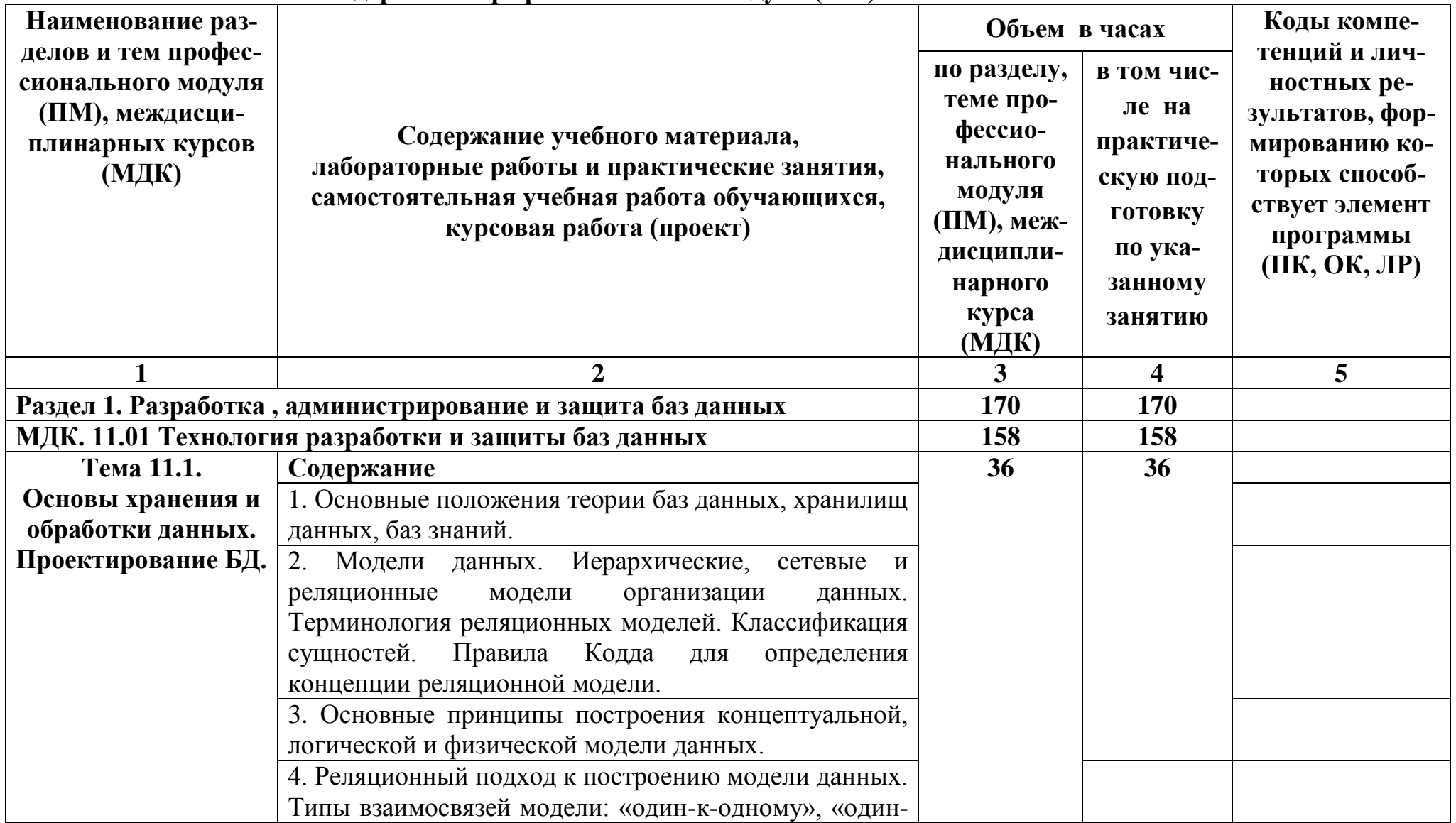

# 2.2. Тематический план и содержание профессионального модуля (ПМ)

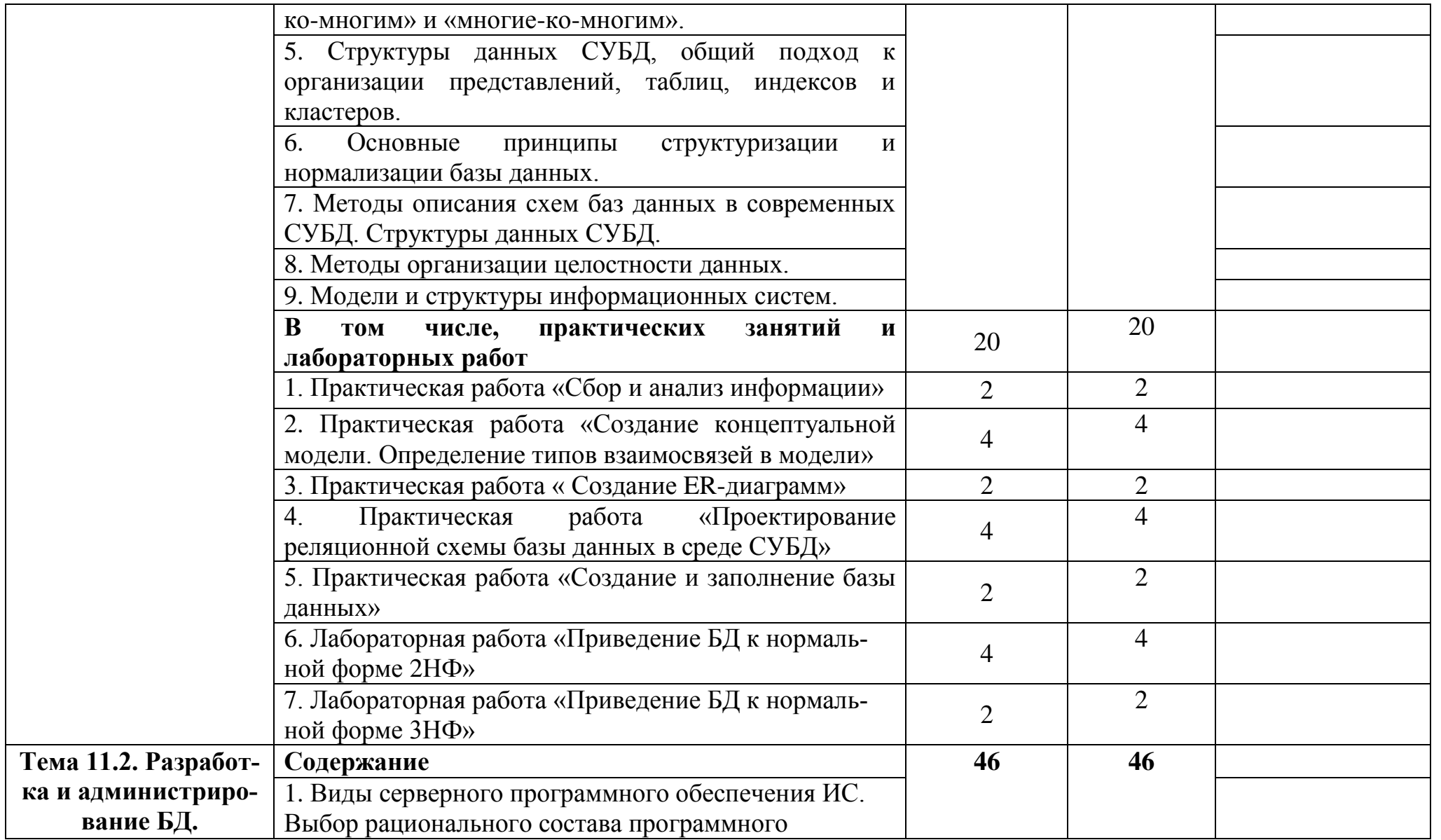

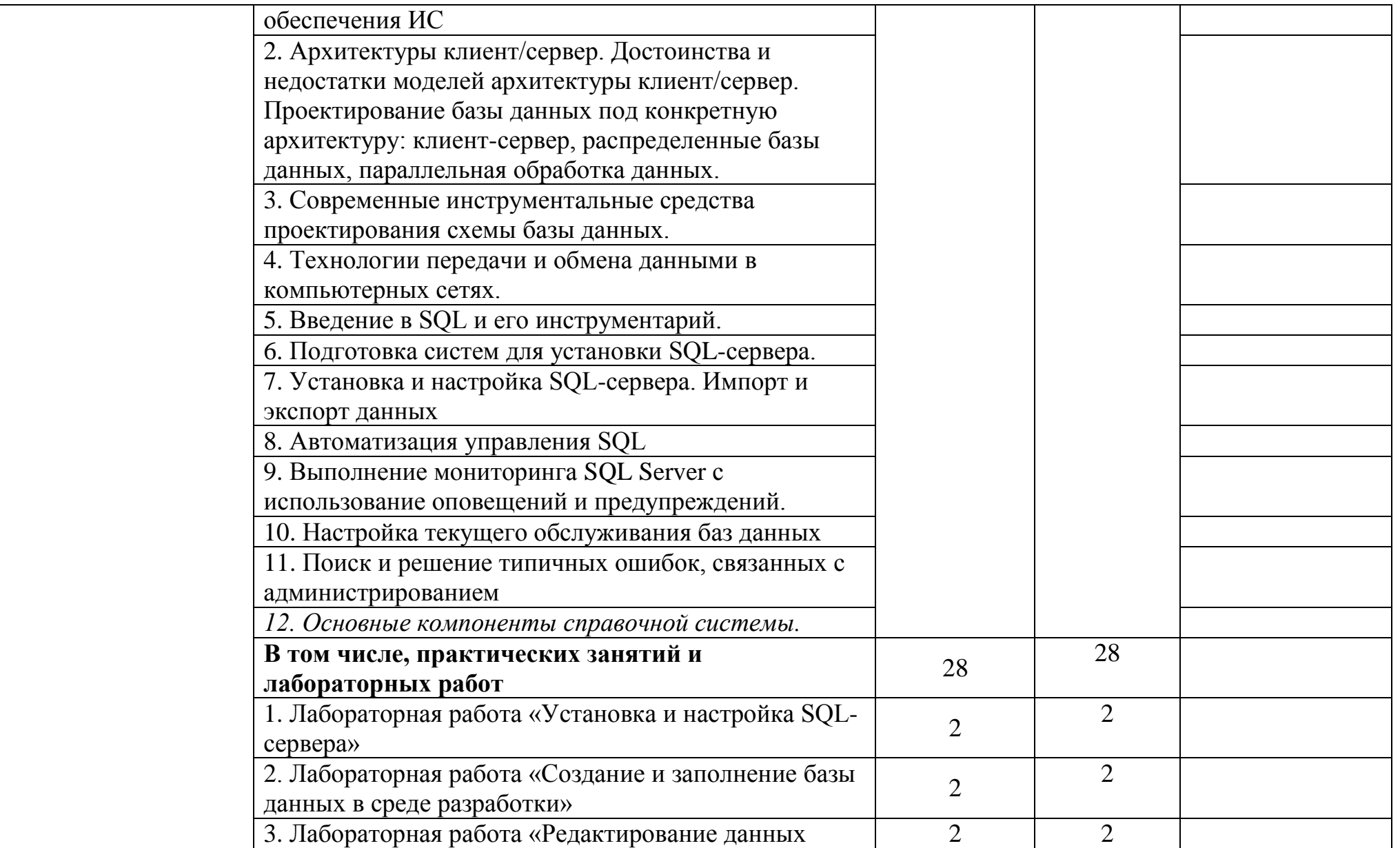

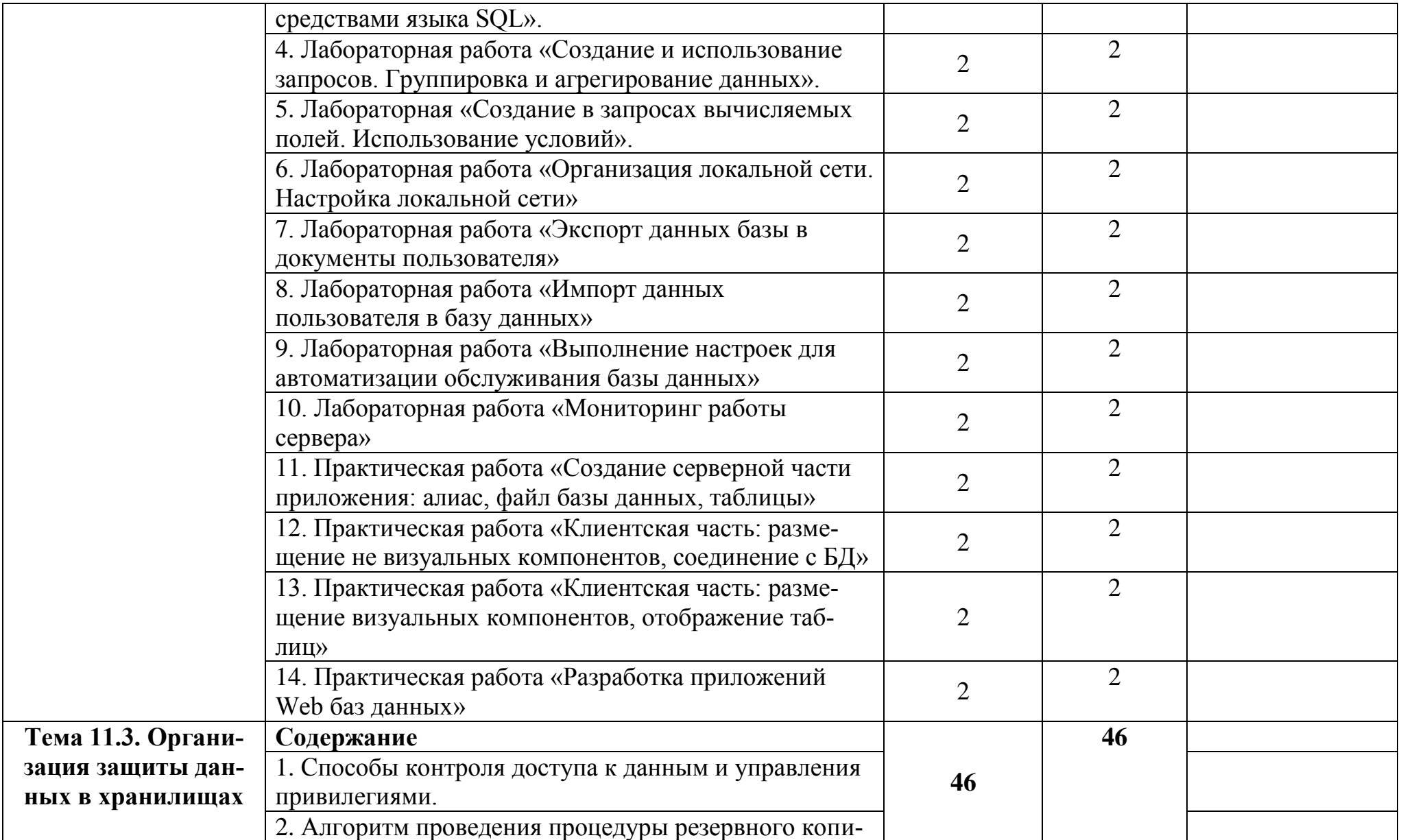

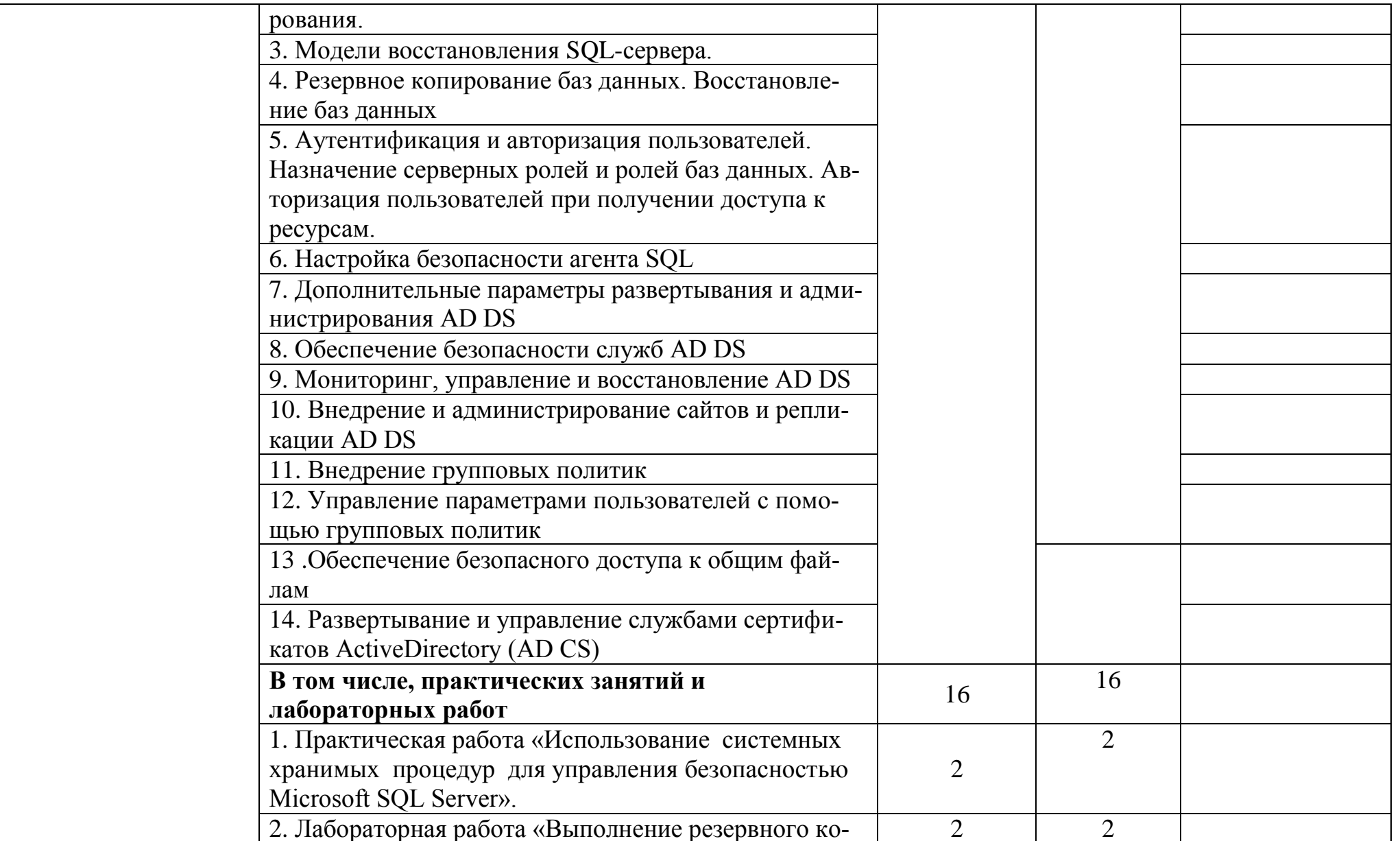

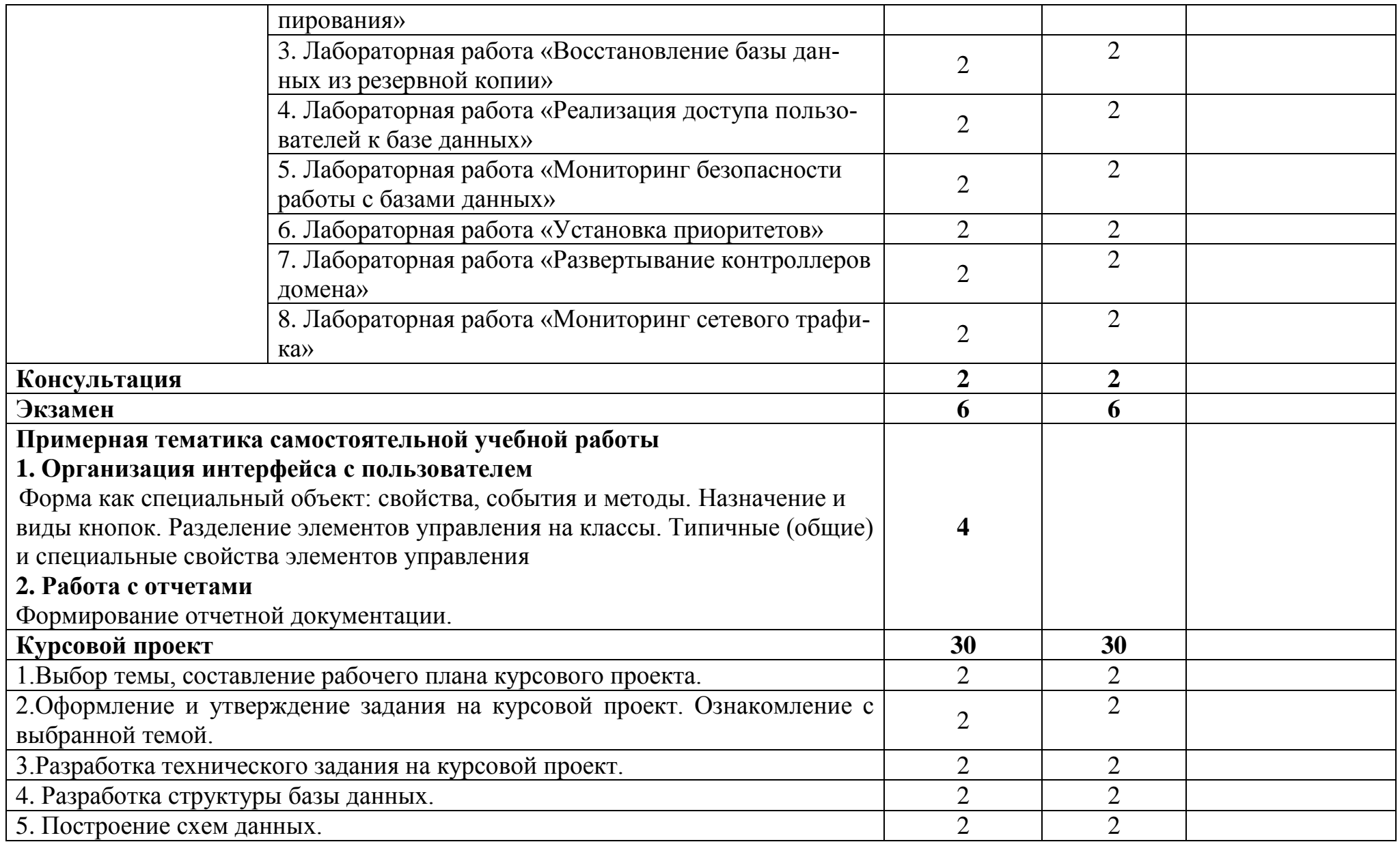

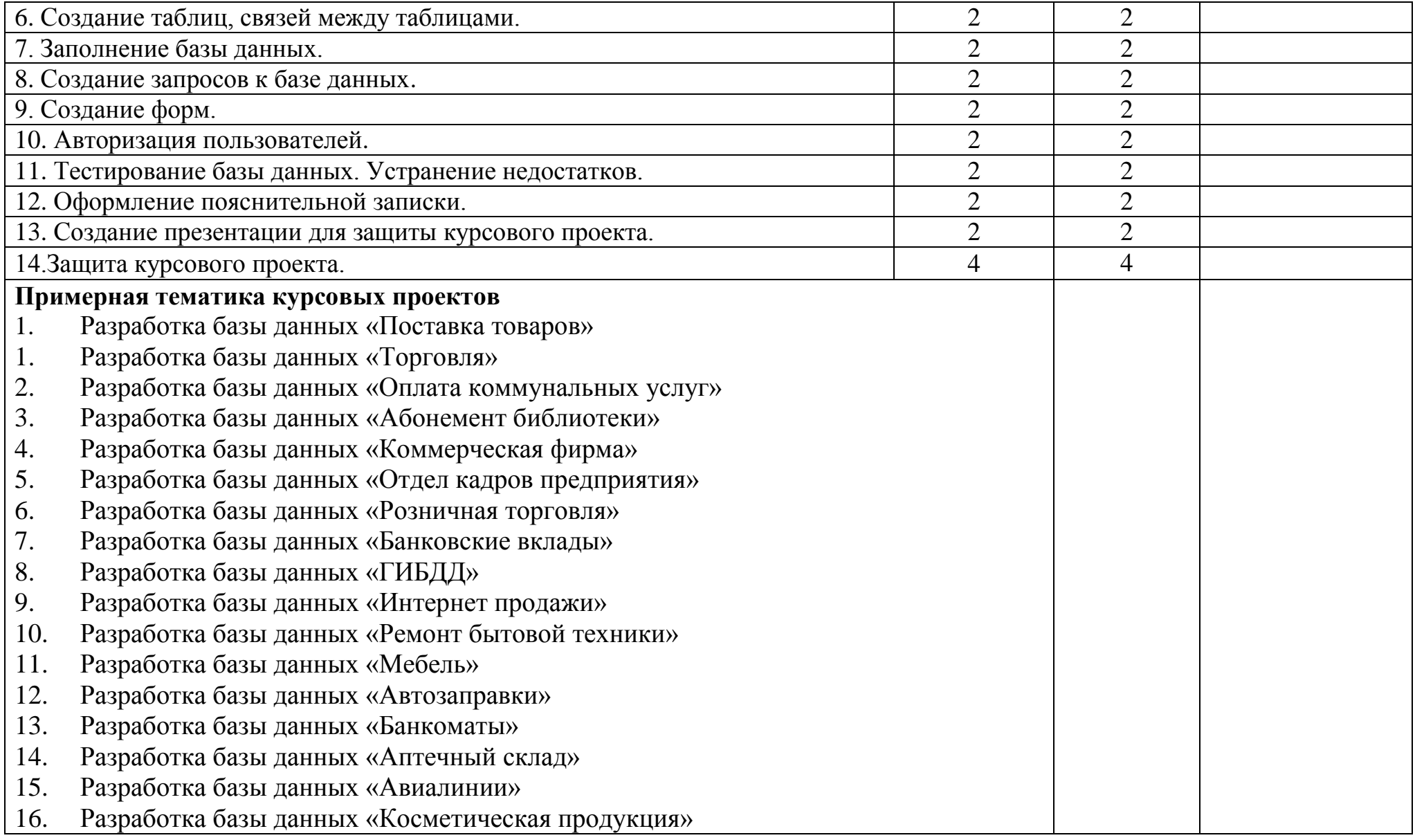

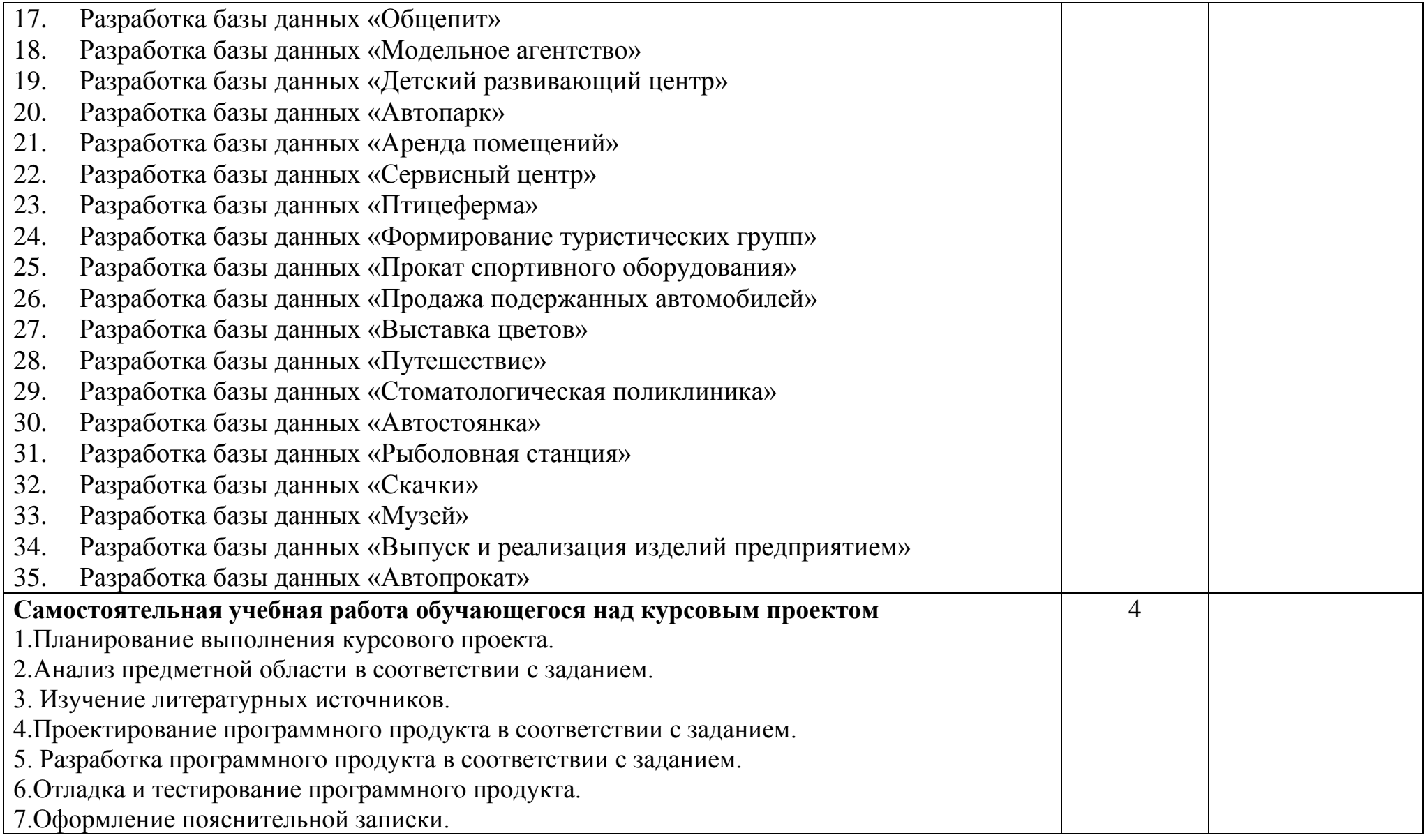

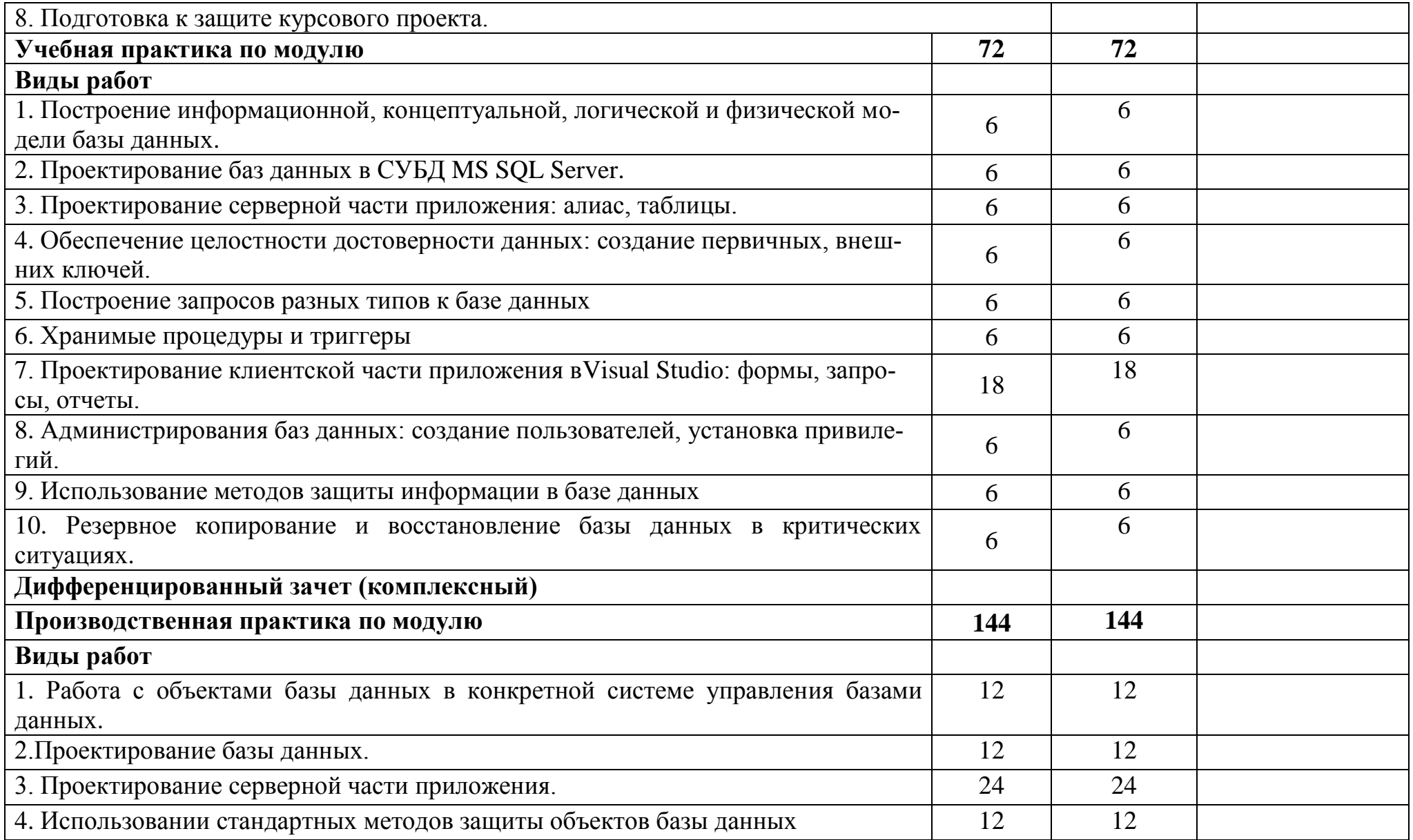

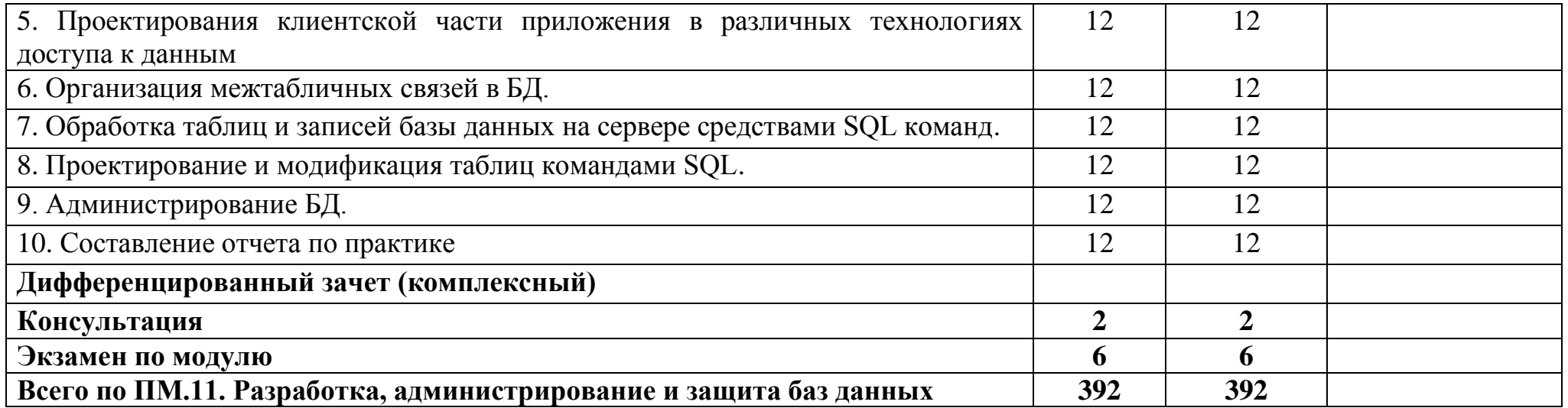

# **2.3. Планирование учебных занятий с использованием активных и интерактивных форм и методов обучения**

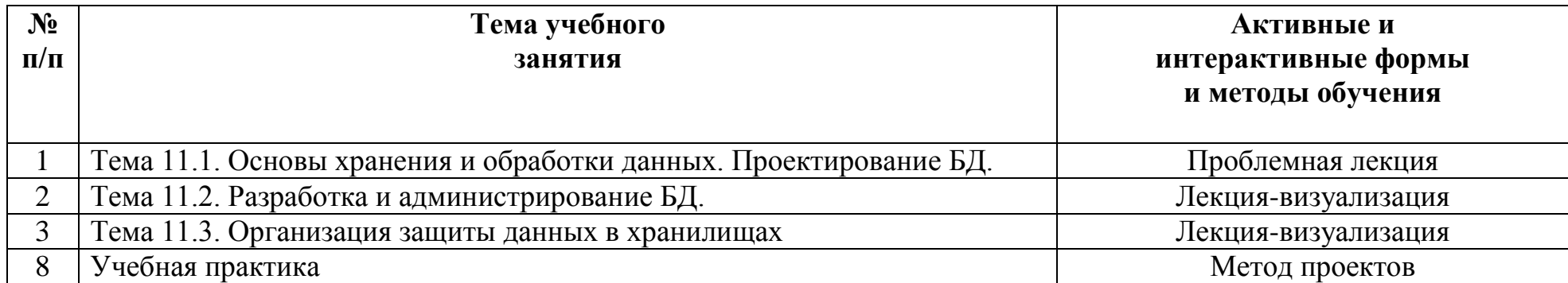

# **3. УСЛОВИЯ РЕАЛИЗАЦИИ ПРОГРАММЫ ПРОФЕССИО-НАЛЬНОГО МОДУЛЯ**

## **3.1. Для реализации программы профессионального модуля должны быть предусмотрены следующие специальные помещения:**

## **Лаборатория «Программирования и баз данных»:**

 автоматизированные рабочие места на 12-15 обучающихся (процессор не ниже Core i3, оперативная память объемом не менее 4 Гб;) или аналоги;

 автоматизированное рабочее место преподавателя (процессор не ниже Core i3, оперативная память объемом не менее 4 Гб;) или аналоги;

проектор и экран;

маркерная доска;

 программное обеспечение общего и профессионального назначения. Оснащенные базы практики.

Учебная практика реализуется в мастерских профессиональной образовательной организации и требует наличия оборудования, инструментов, расходных материалов, обеспечивающих выполнение всех видов работ, определенных содержанием программ профессиональных модулей в соответствии с выбранной траекторией, в том числе оборудования и инструментов, используемых при проведении профессиональных чемпионатов.

Оборудование предприятий и технологическое оснащение рабочих мест производственной практики должно соответствовать содержанию деятельности и давать возможность обучающемуся овладеть профессиональными компетенциями по всем осваиваемым видам деятельности, предусмотренным программой с использованием современных технологий, материалов и оборудования.

## **3.2. Информационное обеспечение реализации программы**

## **3.2.1. Печатные издания**

1. Голицына О.Л. Основы проектирования баз данных: Учебное пособие для СПО / О.Л. Голицына, Т.Л. Партыка, И.И. Попов.- М.: Форум, 2021.- 416с. (*Основное печатное издание ОПИ-1*)

2. Илюшечкин В.М. Основы использования и проектирования баз данных: Учебник для СПО / В.М. Илюшечкин.- М.: Юрайт, 2021.- 214с. (*Основное печатное издание ОПИ-2*)

## **3.2.2. Электронные издания (электронные ресурсы)**

1. Кумскова И.А. Базы данных: учебник для СПО/ И.А. Кумскова. — Москва: КноРус, 2020. — 400 с.- ISBN 978-5-406-07467-1. — URL: [https://book.ru/book/932493\(](https://book.ru/book/932493)Основное электронное издание ОЭИ-1).

1. Голицына, О. Л. Основы проектирования баз данных: учеб. пособие для СПО / О.Л. Голицына, Т.Л. Партыка, И.И. Попов. — 2-е изд., перераб. и доп. — Москва: ФОРУМ: ИНФРА-М, 2019. — 416 с.: ил. - ISBN 978-5-16-105762-9. - URL: <https://new.znanium.com/catalog/product/1018906> (*Основное электронное издание ОЭИ-2*).

2. Голицына, О. Л. Основы проектирования баз данных : учеб. пособие для СПО / О.Л. Голицына, Т.Л. Партыка, И.И. Попов. — 2-е изд., перераб. и доп. — Москва : ФОРУМ : ИНФРА-М, 2021. — 416 с. : ил. - ISBN 978-5-91134-655-3. - URL: <https://new.znanium.com/catalog/product/1190668.-> Текст: электронный

3. Илюшечкин, В. М. Основы использования и проектиро-вания баз данных: учебник для среднего профессио-нального образования / В. М. Илюшечкин. — испр. и доп. — Москва: Юрайт, 2019. — 213 с. - ISBN 978-5- 534-01283-5. - // ЭБС Юрайт [сайт]. — URL:<https://urait.ru/bcode/437670>

4. Стружкин, Н. П. Базы данных: проектирование: учебник для среднего профессионального образования / Н. П. Стружкин, В. В. Годин. — Москва: Юрайт, 2020. — 477 с. - ISBN 978-5-534-11635-9. - // ЭБС Юрайт [сайт]. — URL:<https://urait.ru/bcode/457135>

5. Агальцов, В. П. Базы данных: в 2 кн. Книга 2. Распределенные и удаленные базы данных: учебник для вузов / В.П. Агальцов. — Москва: ИД «ФОРУМ»: ИНФРА-М, 2018. — 271 с. - ISBN 978-5-16-105263-1. - URL: <https://new.znanium.com/catalog/product/929256>

6. Агальцов, В. П. Базы данных: в 2 кн. Книга 2. Распределенные и удаленные базы данных: учебник для вузов / В.П. Агальцов. — Москва: ИД «ФОРУМ»: ИНФРА-М, 2018. — 271 с. - ISBN 978-5-16-105263-1. - URL: <https://new.znanium.com/catalog/product/929256>

7. Гагарина, Л. Г. Разработка и эксплуатация автоматизированных информационных систем: учебное пособие для СПО / Л.Г. Гагарина. — Москва: ИД «ФОРУМ»: ИНФРА-М, 2019. — 384 с. - ISBN 978-5-16-106202- 9. - URL:<https://new.znanium.com/catalog/product/1003025>

8. Справочник образовательных ресурсов «Портал цифрового образования» [Электронный ресурс] – URL: [http://digital-edu.ru](http://digital-edu.ru/)

9. Федеральный центр информационно-образовательных ресурсов (ФЦИОР) [Электронный ресурс] – URL: [http://fcior.edu.ru](http://fcior.edu.ru/)

10. Единое окно доступа к образовательным ресурсам Российской Федерации [Электронный ресурс] – URL: [http://window.edu.ru](http://window.edu.ru/) 

11. Stepik — Бесплатные онлайн-курсы [Электронный ресурс] – URL: [https://welcome.stepik.org/ru.](https://welcome.stepik.org/ru)

## **3.2.3. Дополнительные источники**

1. Осипов Д.Л. Технологии проектирования баз данных. М: [ДМК-](https://www.labirint.ru/pubhouse/1416/)[Пресс,](https://www.labirint.ru/pubhouse/1416/) 2019 г. – 498 с.

2. Мартишин, С. А. Базы данных. Практическое применение СУБД SQL и NoSQL-типа для проектирования информационных систем: учебное пособие для вузов / С.А. Мартишин, В.Л. Симонов, М.В. Храпченко. — Москва: ИД «ФОРУМ»: ИНФРА-М, 2020. — 368 с. - ISBN 978-5-16-104936- 5. - URL:<https://new.znanium.com/catalog/product/1066784>

3. Немцова, Т. И. Практикум по информатике. Компьютерная графика и web-дизайн: учебное пособие для СПО / Т.И. Немцова, Ю.В. Назарова; под ред. Л.Г. Гагариной. — Москва: ИД «ФОРУМ»: ИНФРА-М, 2020. — 288 с. + Доп. материалы [Электронный ресурс]. — ISBN 978-5-16-105768-1. - URL: <https://new.znanium.com/catalog/product/1073058>

4. Тараканов О.В. Базы данных [Электронный ресурс]: учебник / Л.И. Шустова, О.В. Тараканов. - М.: ИНФРА-М, 2018. - 304 с.- ЭБС «Znanium.com» - http://znanium.com

5. Тарасов, С. В. СУБД для программиста. Базы данных изнутри: Практическое пособие / С.В.Тарасов. - Москва: СОЛОН-Пресс, 2015: ISBN 978-2- 7466-7383-0. - URL:<https://new.znanium.com/catalog/product/858603>

# **4. КОНТРОЛЬ И ОЦЕНКА РЕЗУЛЬТАТОВ ОСВОЕНИЯ ПРОФЕССИ-ОНАЛЬНОГО МОДУЛЯ**

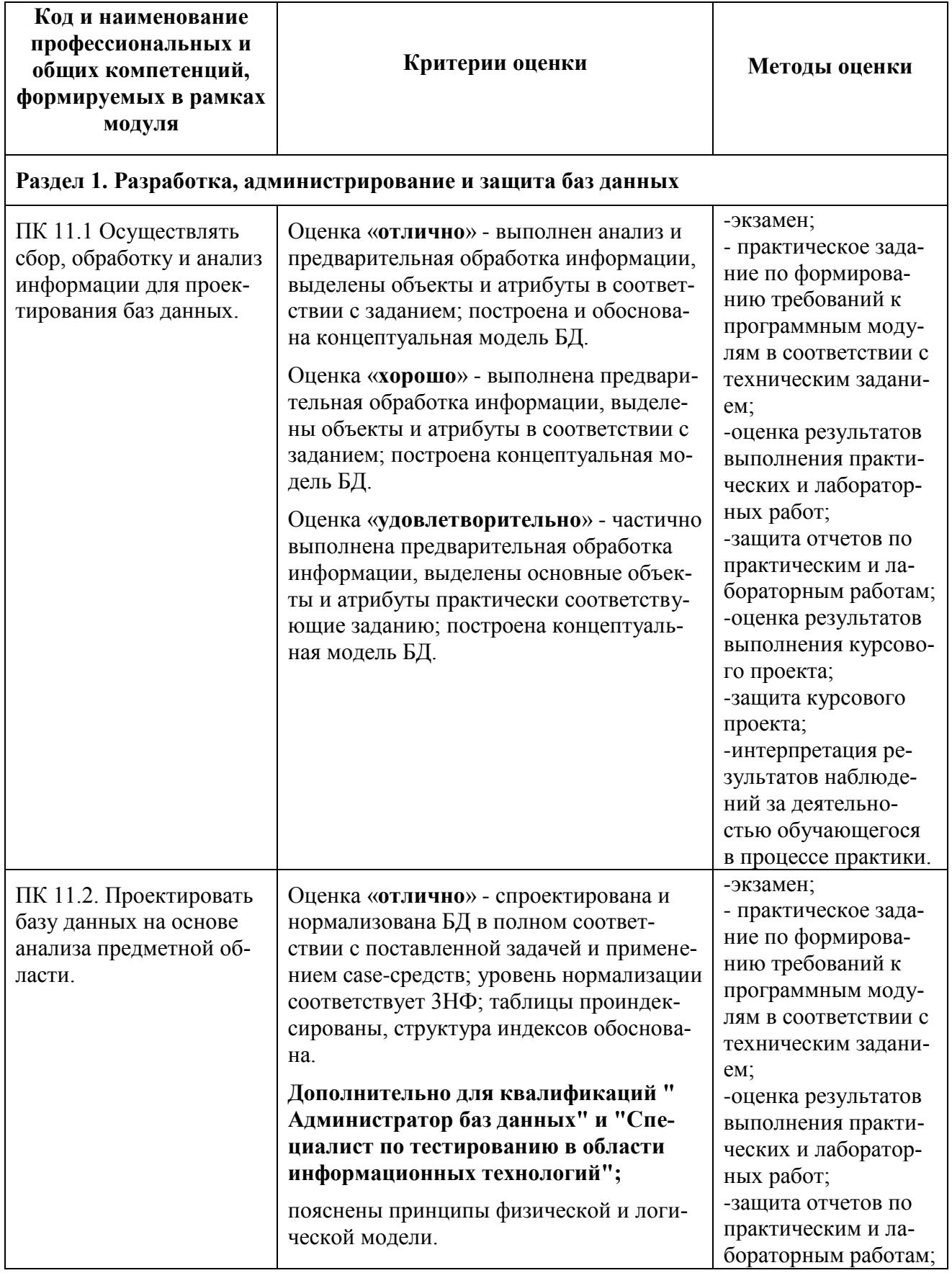

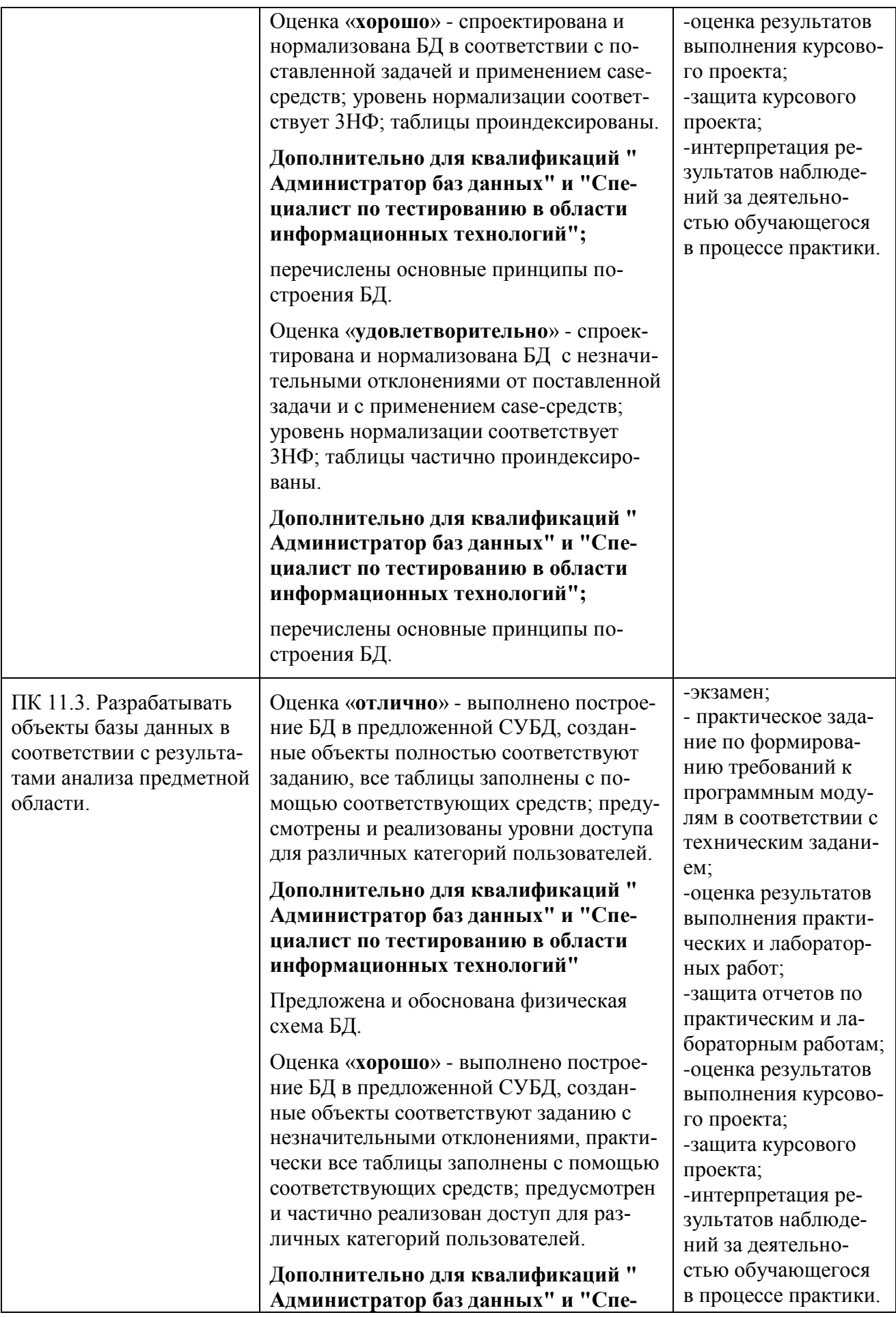

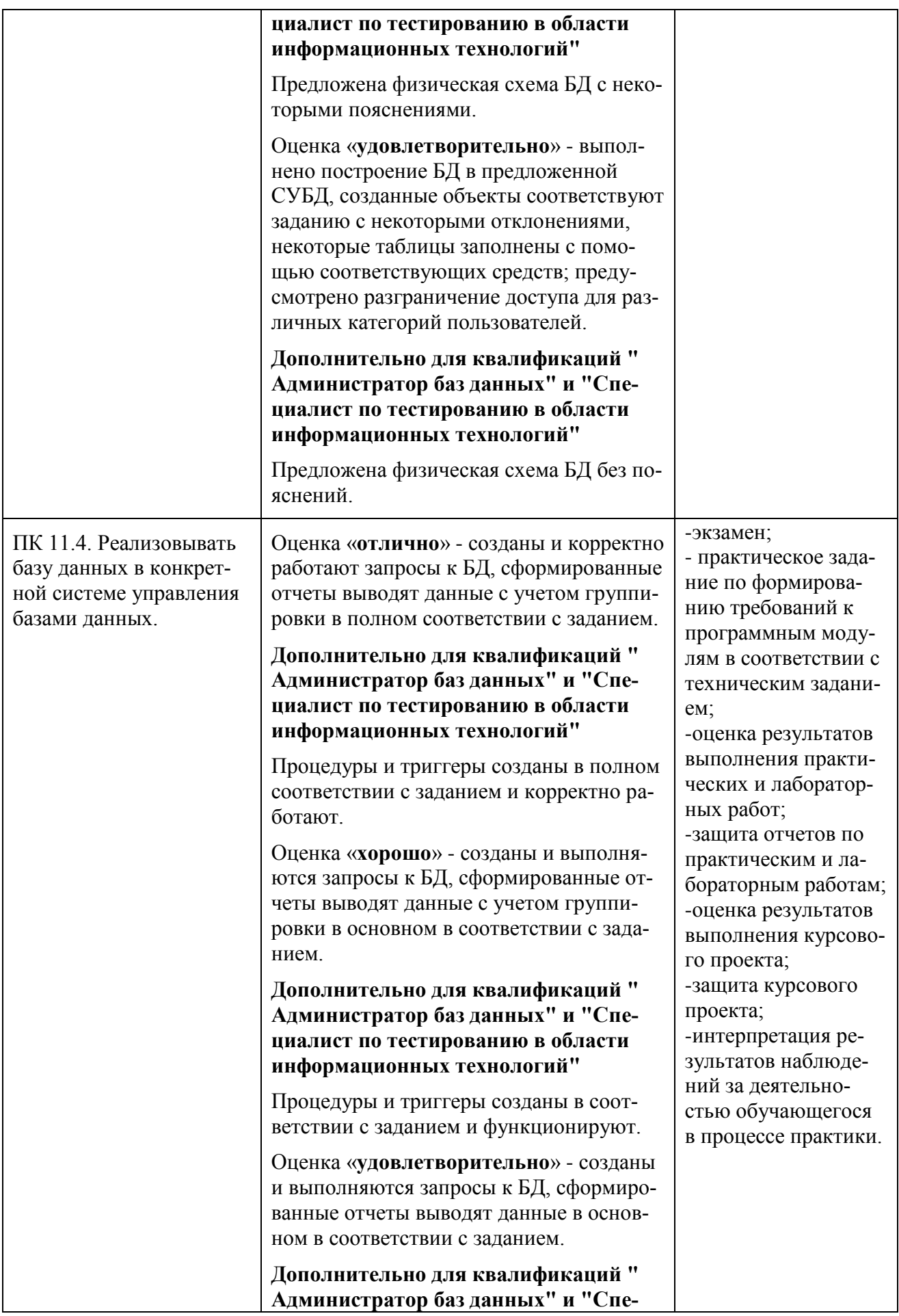

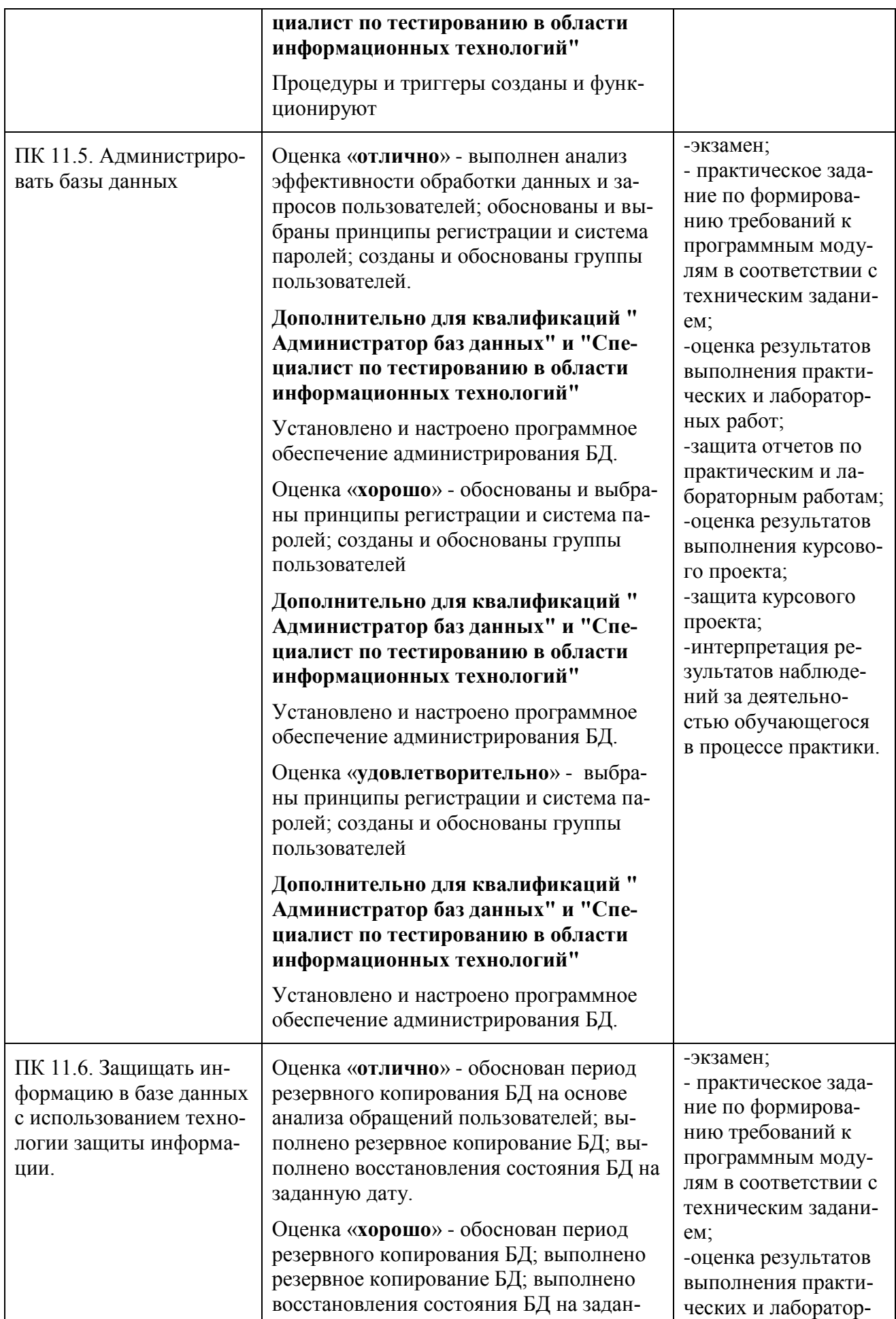

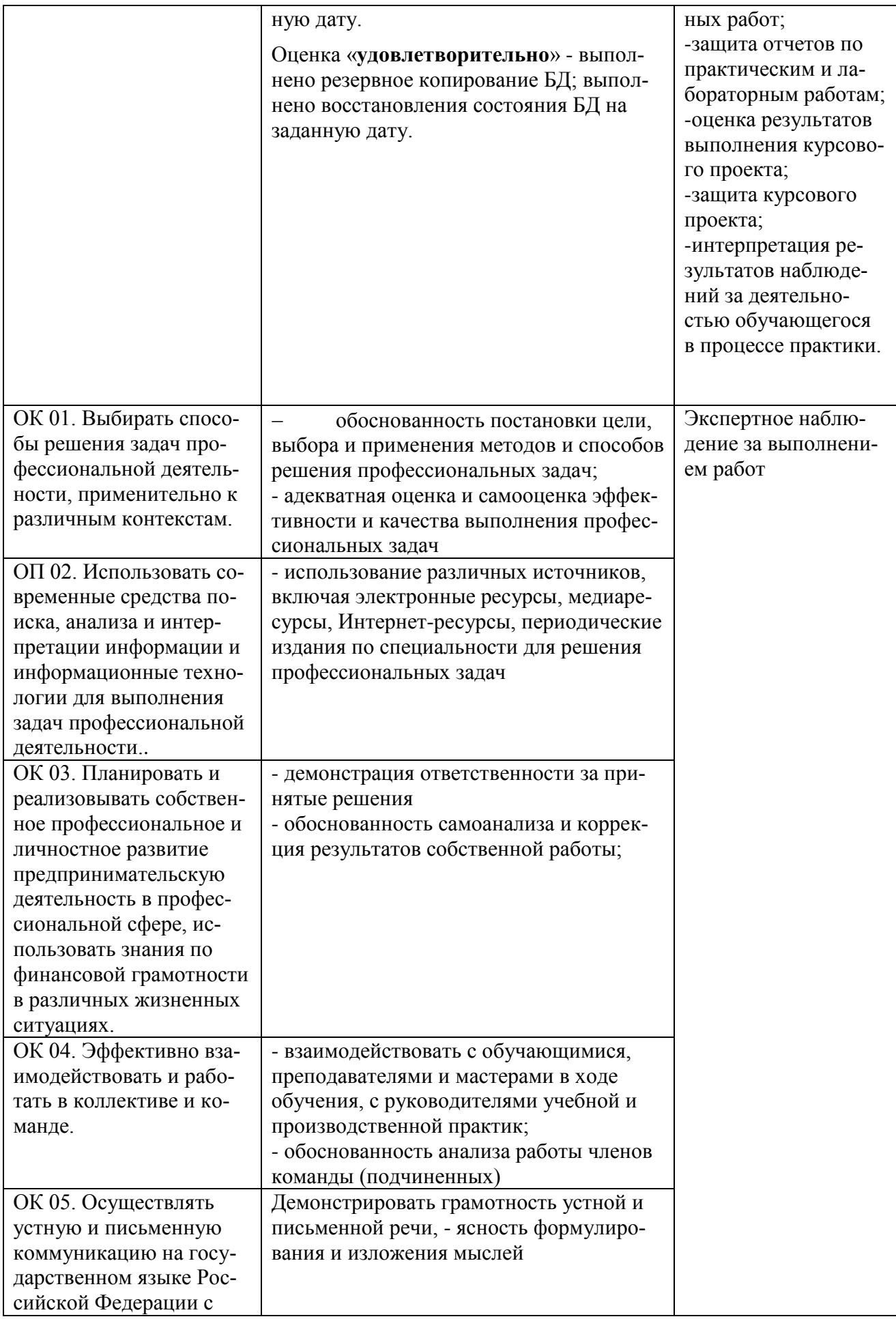

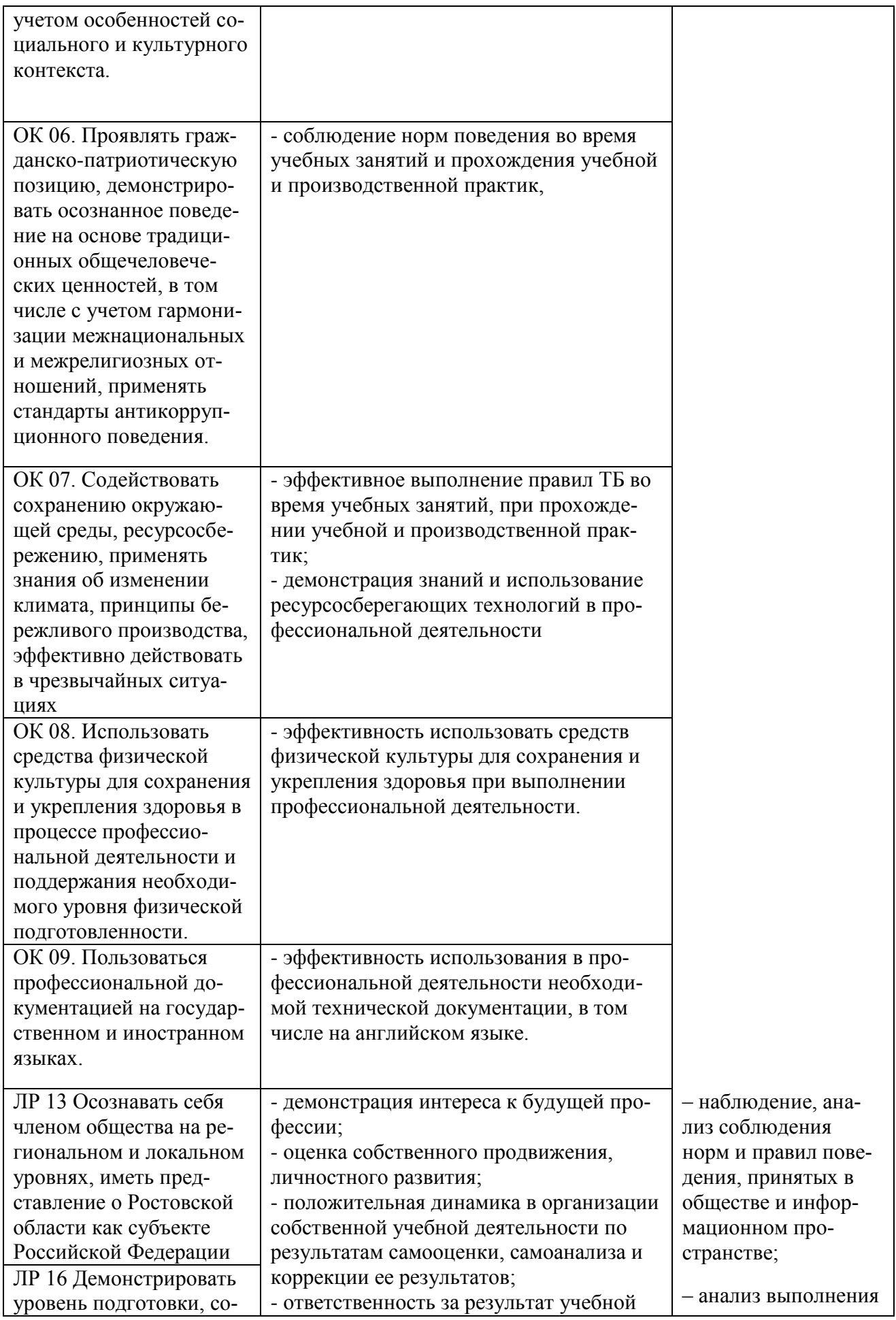

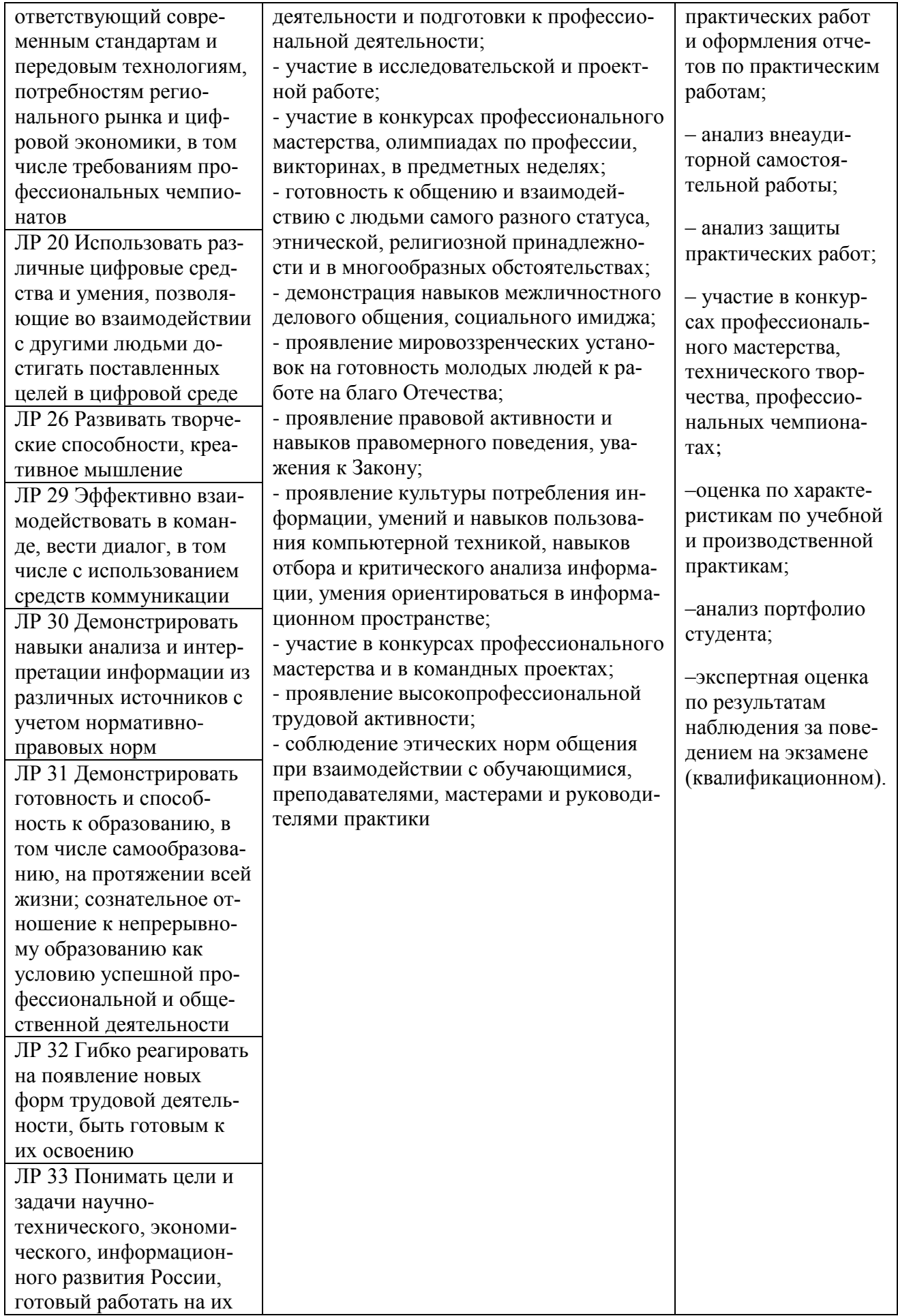

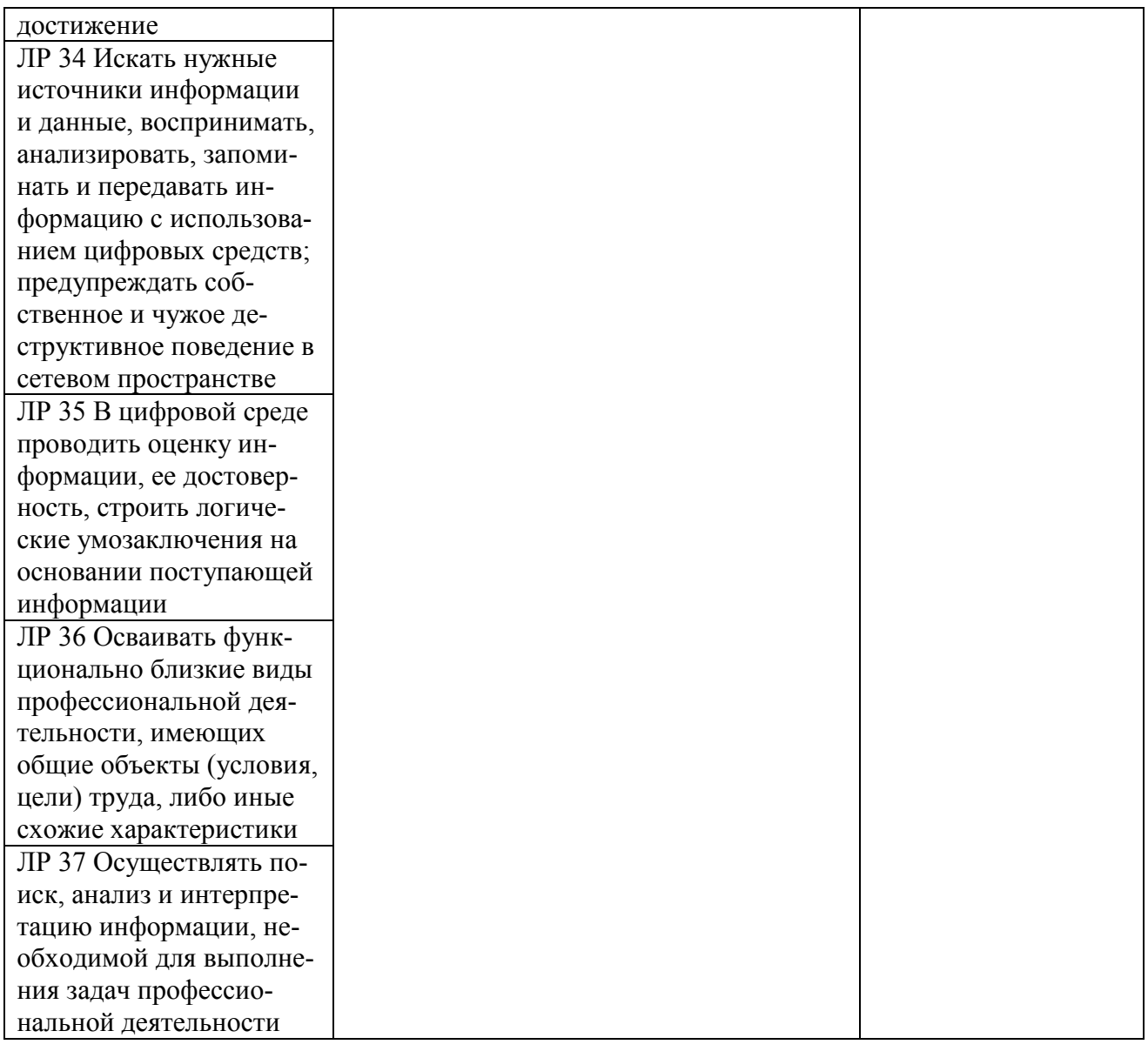

#### ЭКСПЕРТНОЕ ЗАКЛЮЧЕНИЕ (РЕЦЕНЗИЯ)

на рабочую программу и фонд оценочных средств для проведения текущего контроля успеваемости и промежуточной аттестации профессионального модуля ПМ.11 Разработка, администрирование и данных ППССЗ по специальности 09.02.07 Информационные системы и зашита баз программирование, квалификация: программист, разработанных Кучковой Е.И., преподавателем первой квалификационной категории ГБПОУ РО «Ростовский-на-Дону колледж радиоэлектроники, информационных и промышленных технологий»

На экспертизу представлен комплект документов включающий:

#### Рабочую программу:  $\mathbf{I}$ .

1.1. Общую характеристику рабочей программы профессионального модуля.

1.2. Структуру и содержание профессионального модуля.

1.3. Условия реализации программы профессионального модуля.

1.4. Контроль и оценка результатов освоения профессионального модуля.

#### 2. Фонд оценочных средств:

2.1. Общие положения. Формы промежуточной аттестации по профессиональному модулю.

2.2. Оценку освоения составных элементов профессионального модуля.

2.2.1 Оценка освоения теоретического курса профессионального модуля.

2.2.1.1 Типовые залания для оценки освоения МДК.

2.2.2 Контроль приобретения практического опыта.

2.2.2.1 Виды работ практики и проверяемые результаты обучения по профессиональному модулю.

2.2.2.2 Оценка по учебной практике.

2.2.2.3 Оценка по производственной практике.

2.3. Оценка освоения профессионального модуля.

2.3.1 Результаты освоения профессионального модуля, подлежащие проверке на экзамене (квалификационном).

2.3.1.1 Профессиональные и общие компетенции.

2.3.1.2 Профессиональные и общие компетенции, проверяемые при выполнении практических заданий.

2.3.1.3 Общие компетенции, проверяемые дополнительно.

2.3.2 Контрольно-оценочные материалы по профессиональному модулю.

2.3.2.1 Контрольно-оценочные материалы для выполнения заданий.

2.3.2.2 Требования к портфолио как части экзамена (квалификационного).

2.3.2.3 Критерии оценки курсового проекта (курсовой работы)

2.3.3 Пакет экзаменатора.

2.3.3.1 Условия проведения экзамена.

2.3.3.2 Критерии оценки.

2.3.4 Сводная ведомость по профессиональному модулю.

Рассмотрев представленные на экспертизу материалы, эксперт пришел к следующим выводам:

#### 1. Рабочая программа

1.1. Рабочая программа профессионального модуля ПМ.11 Разработка, администрирование и баз данных составлена на основе требований Федерального государственного защита образовательного стандарта среднего профессионального образования, по специальности 09.02.07 системы и программирование, утвержденного Приказом Министерства Информационные образования и науки Российской Федерации от «09» декабря 2016 г. № 1547, профессионального стандарта 06.001 Программист, утвержденного приказом Министерства труда и социальной защиты РФ от «20» июля 2022 г. № 424н, примерной рабочей программы профессионального модуля ПМ.11 Разработка, администрирование и защита баз данных.

1.2. В рабочей программе четко сформулированы требования к результатам освоения профессионального модуля: практическому опыту, компетенциям, знаниям и умениям. Перечень компетенций (ОК и ПК), требования к умениям и знаниям соответствуют перечисленным в тексте ФГОС СПО и примерной рабочей программы профессионального модуля.

Содержание профессионального модуля соответствует требованиям ФГОС СПО к  $1.3.$ практическому опыту, умениям, знаниям, формируемым компетенциям по профессиональному

модулю. Отражены последовательность формирования знаний и виды работ, направленные на приобретение умений и практического опыта. Обозначено использование часов вариативной части.

1.4. Перечень и содержание практических занятий и видов самостоятельной работы COOTBETCTBVIOT требованиям  $K$ практическому опыту, знаниям, умениям, формируемым компетенциям по профессиональному модулю. Предусматривается использование в образовательном процессе современных образовательных технологий и методов обучения.

1.5. Широко представлен перечень рекомендуемых печатных и электронных образовательных и информационных ресурсов, рекомендуемых для использования в образовательном процессе. В списке основной литературы отсутствуют издания, выпущенные более 5 лет назад.

1.6. Определены требования к материально-техническому обеспечению программы, представлена материально-техническая база, необходимая для осуществления образовательного процесса по профессиональному модулю в соответствии с требованиями примерной рабочей программы профессионального модуля.

1.7. Формы и методы контроля и оценки соответствуют результатам обучения, в т.ч. указанным компетенциям.

#### 2. Фонд оценочных средств

2.1. Результаты освоения профессионального модуля, подлежащие проверке (умения, знания, практический опыт, компетенции), соответствуют рабочей программе и ФГОС СПО по специальности.

2.2. Система контроля овладениями знаниями и умениями, разработана по каждому разделу, теме программы.

2.3. Контрольно-оценочные средства ДЛЯ проведения промежуточной аттестации соответствуют целям ППССЗ по специальности 09.02.07 Информационные системы и программирование, квалификации программист, профессиональному стандарту Программист, будущей области профессиональной деятельности специалиста 06 Связь, информационные и коммуникационные технологии.

2.4. Задания для проведения текущего контроля успеваемости, промежуточной аттестации, экзамена квалификационного разработаны на основе принципов оценивания: валидности, определённости, надёжности.

2.5. Определены требования к прохождению практики: цели, задачи, виды работ, процедуры оценки общих и профессиональных компетенций обучающегося, освоенных им в ходе прохождения практики.

2.6. Прописаны критерии оценки и требования к курсовому проекту (курсовой работе).

2.7. Представлены контроль-измерительные материалы оценки остаточных знаний.

2.8. Показатели и критерии оценивания, а также шкалы оценивания в целом обеспечивают объективность, достоверность и возможность всесторонней оценки результатов обучения.

#### **ОБЩИЕ ВЫВОДЫ**

На основании проведенной экспертизы можно сделать заключение:

1. Рабочая программа профессионального модуля ПМ.11 Разработка, администрирование и защита баз данных разработана в соответствии с требованиями ФГОС СПО по специальности 09.02.07 Информационные системы и программирование, согласно учебному плану и может быть рекомендована для использования в образовательном процессе.

2. Фонд оценочных средств по профессиональному модулю  $\prod M.11$ Разработка. администрирование и защита баз данных соответствует требованиям ФГОС СПО по специальности, профессионального стандарта, современным требованиям рынка труда, что дает основание рекомендовать его для использования в образовательном процессе.

Эксперт: Шиманова Н.А. - директор ООО «Контур»

decoy ross

лата

едераци полпис